# Learn the vm

# The bytecode interpreter **By Rogliano Théo**

Inria, Univ. Lille, CNRS, Centrale Lille, UMR 9189 - CRIStAL Lille France

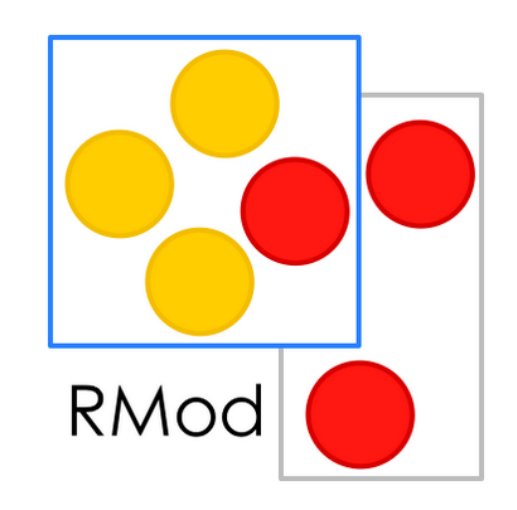

# **How we get the result ?**

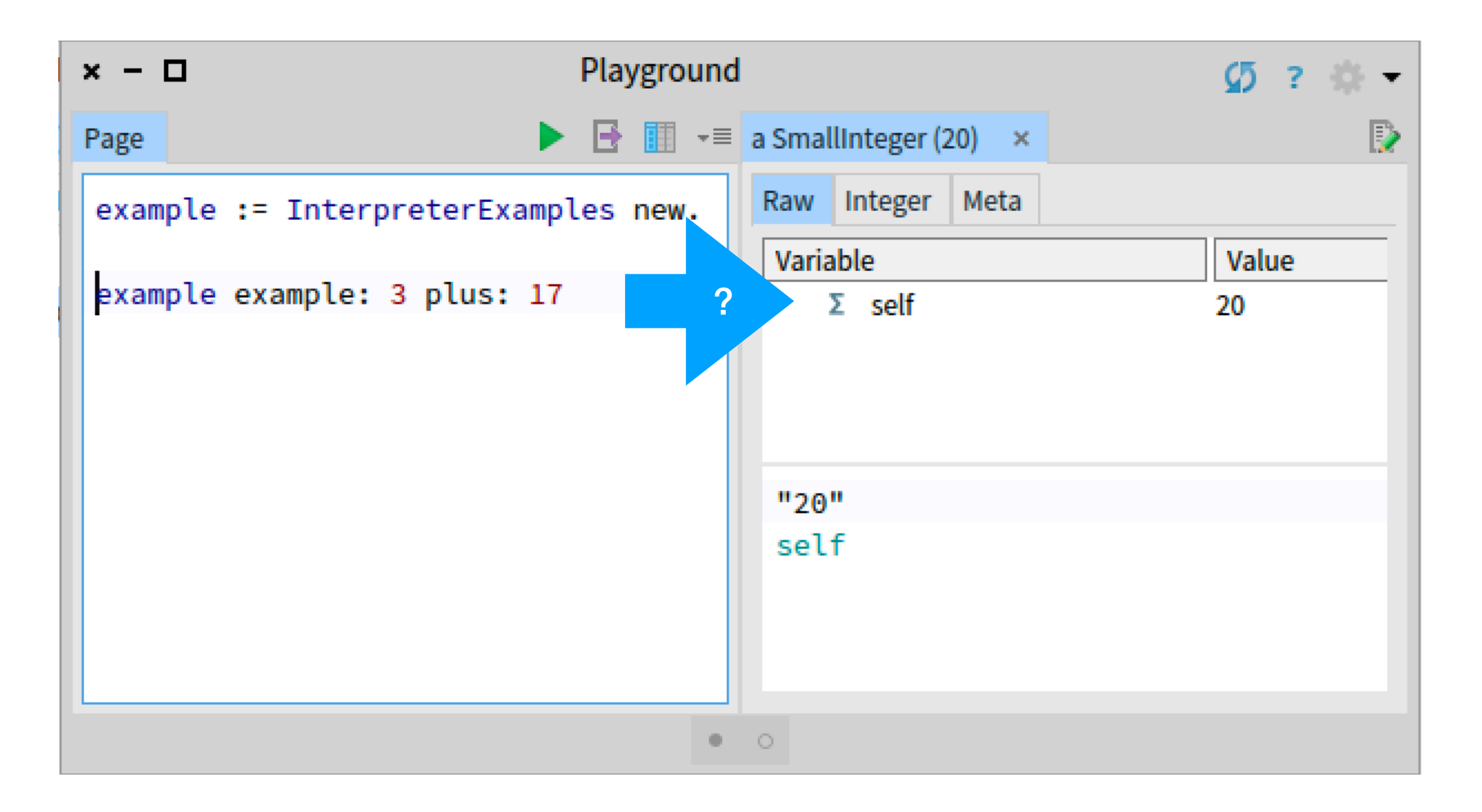

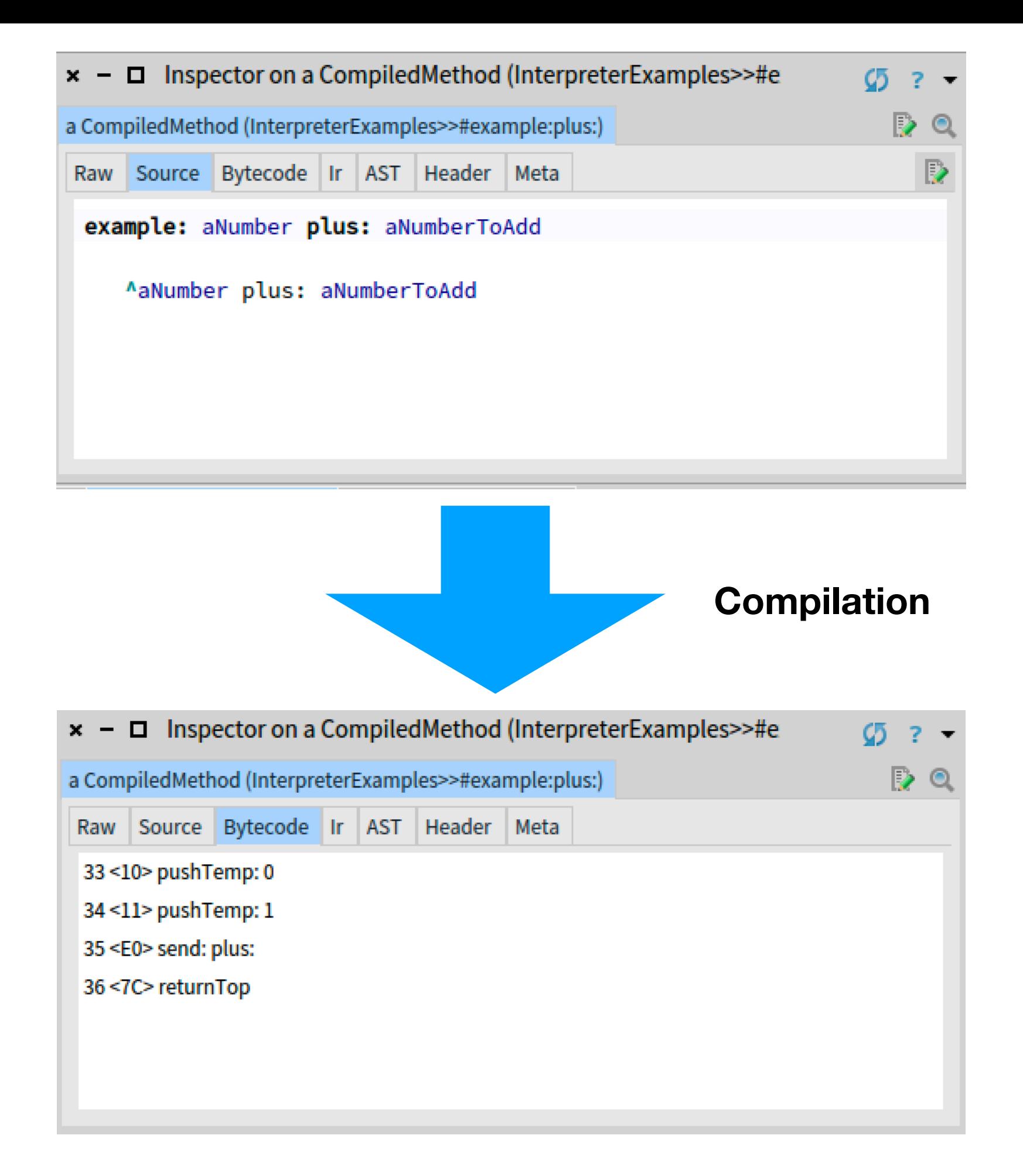

# **Operand Stack**

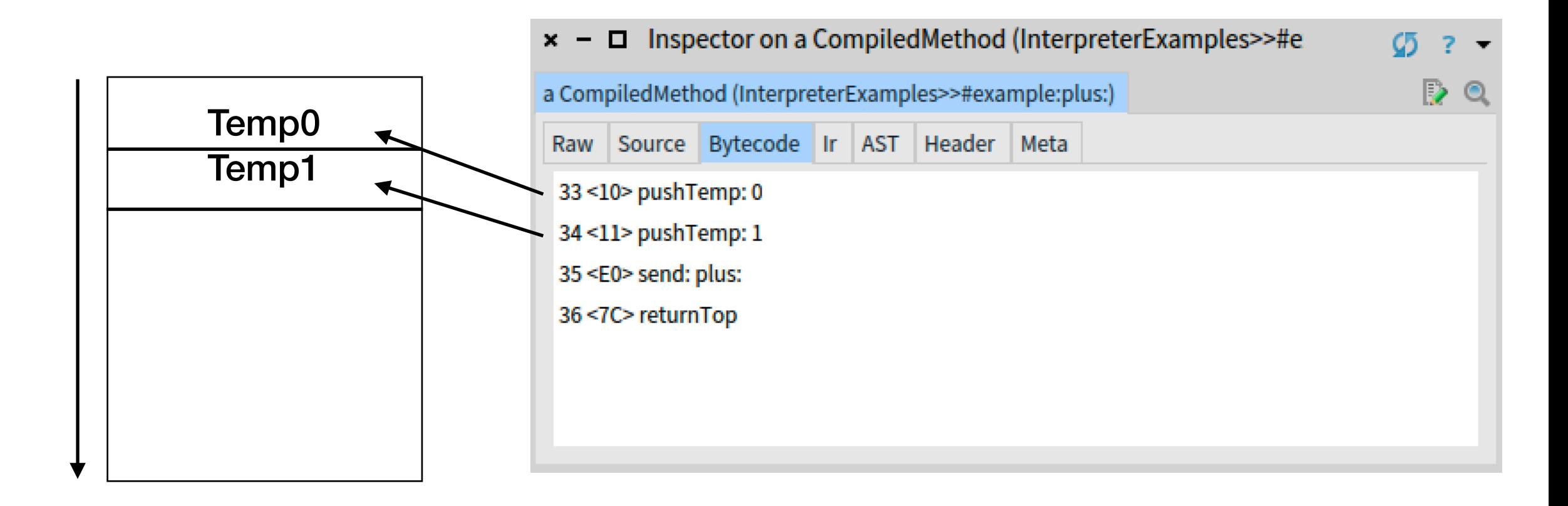

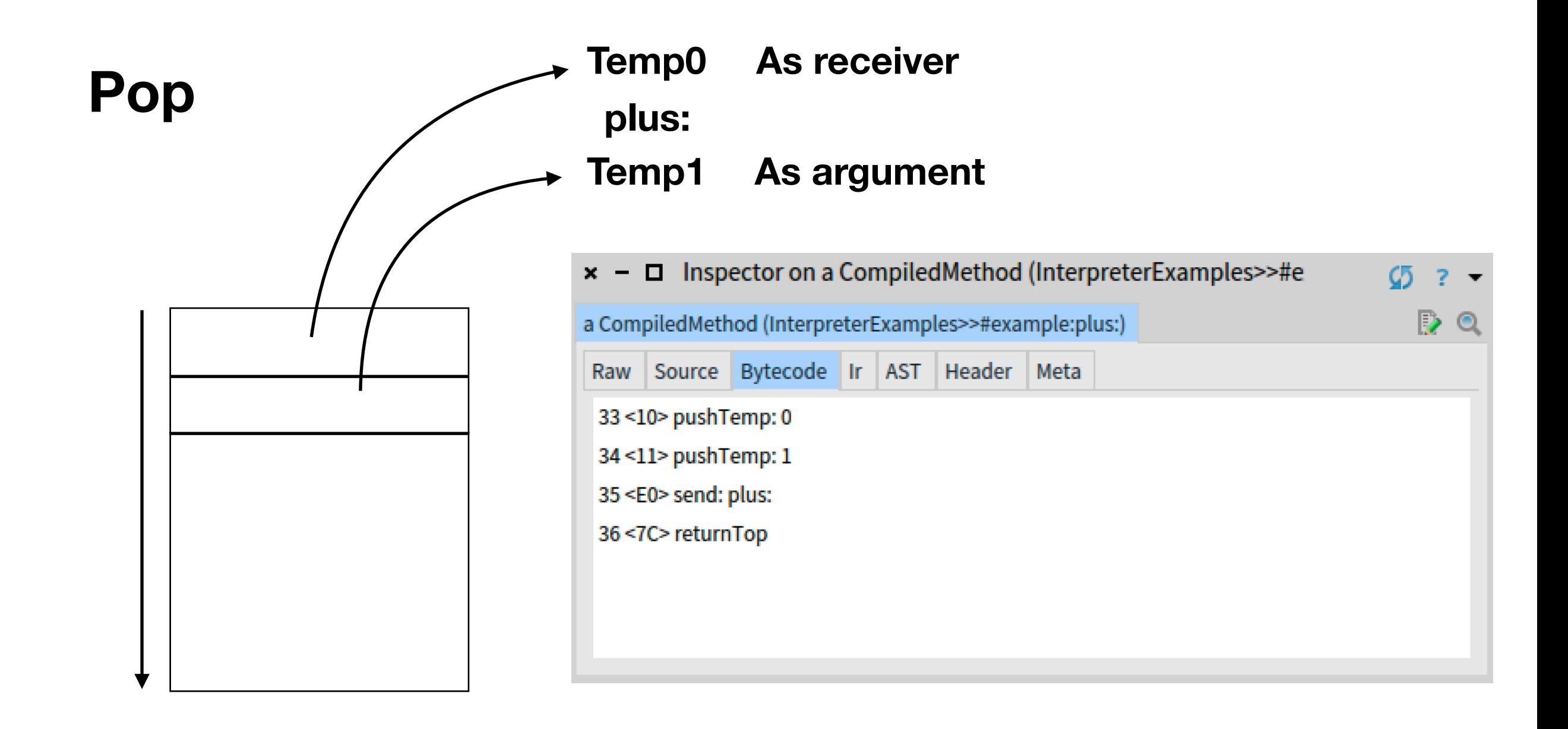

# **Result**

# $\mathbf{x}$  -  $\Box$  Inspector on a CompiledMethod (InterpreterExamples>>#e  $\mathcal{Q}$ a CompiledMethod (InterpreterExamples>>#example:plus:)  $\mathbb{R}$  e Raw Source Bytecode Ir AST Header Meta 33<10> pushTemp: 0 34<11> pushTemp: 1 35 <E0> send: plus: 36<7C>returnTop

## **Virtual machine**

### Memory

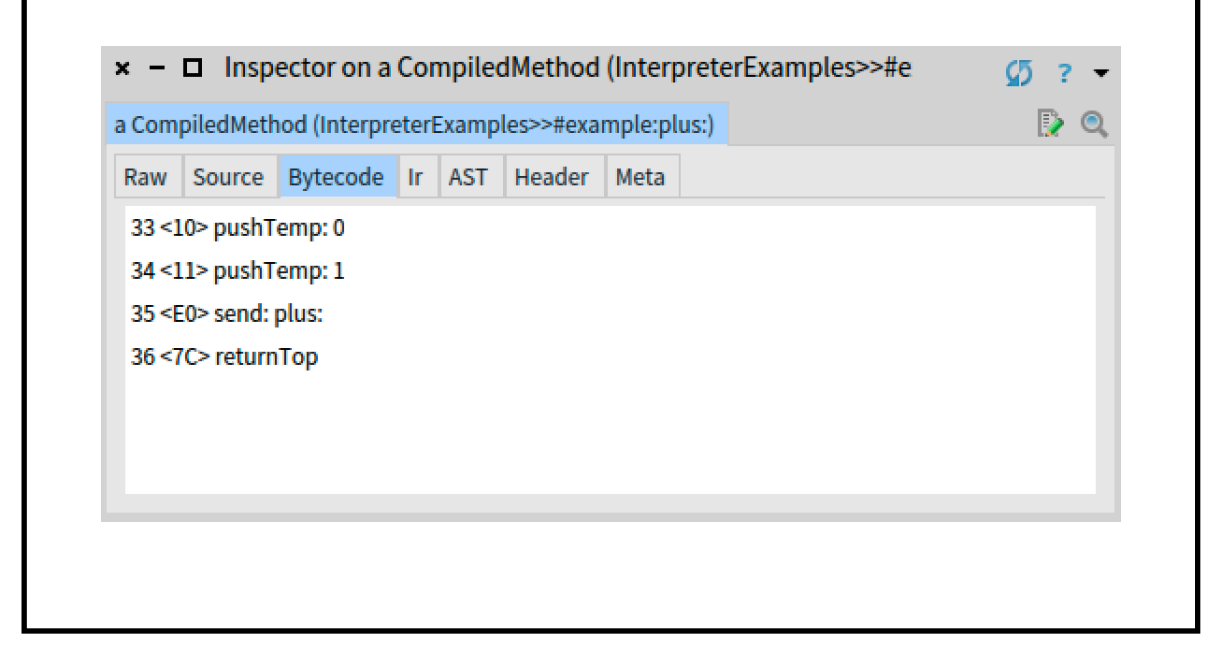

## **Virtual Machine**

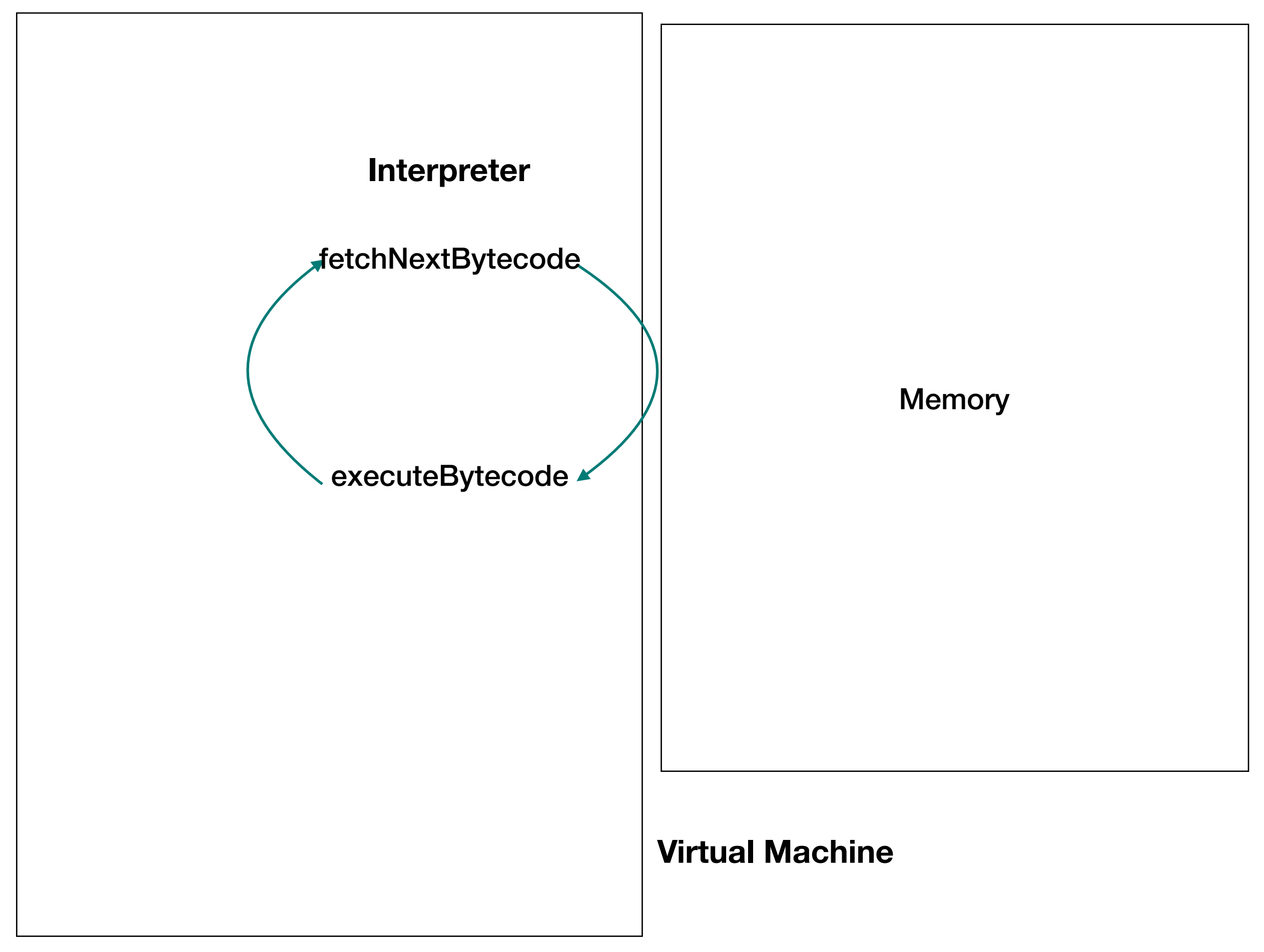

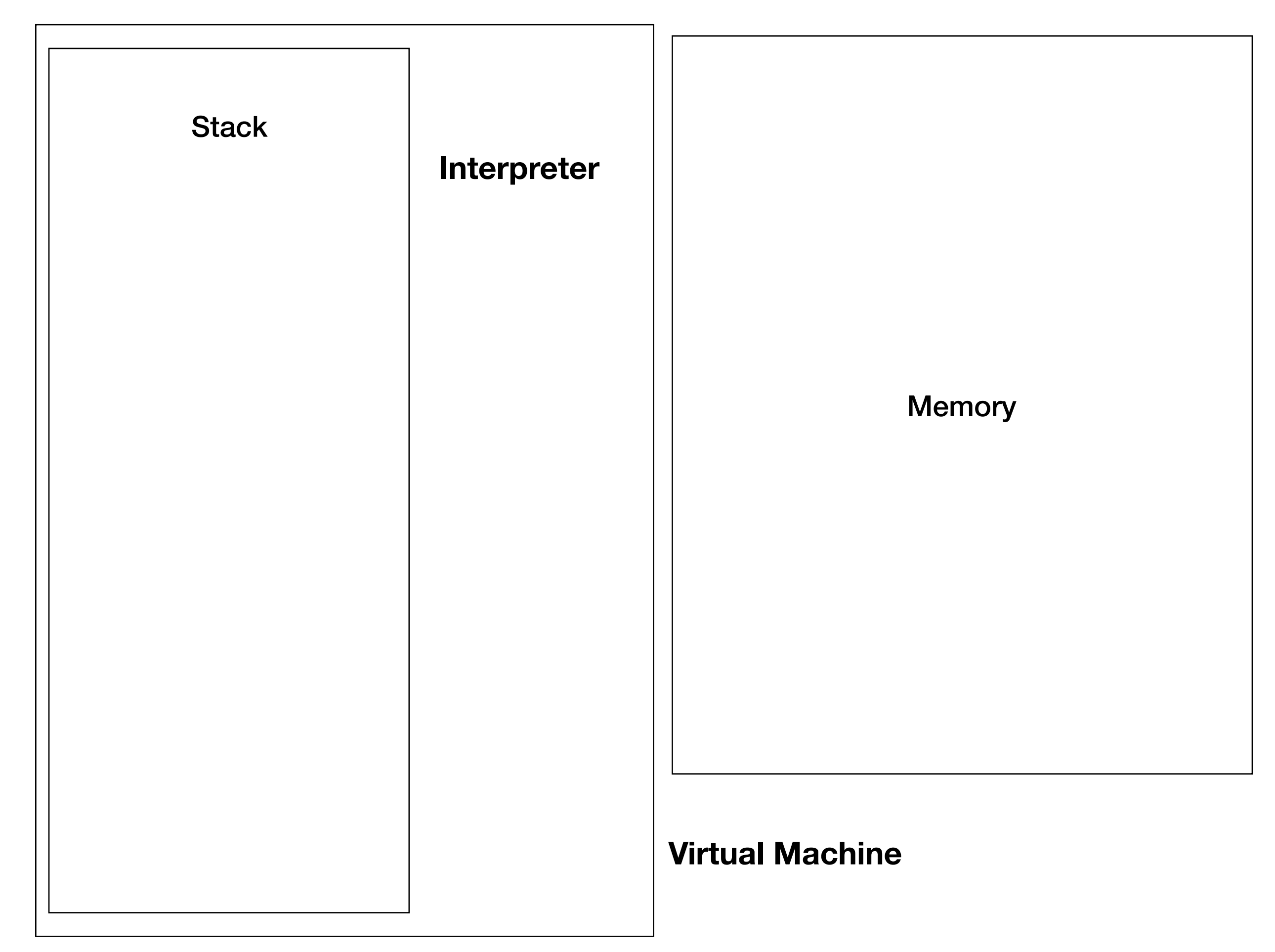

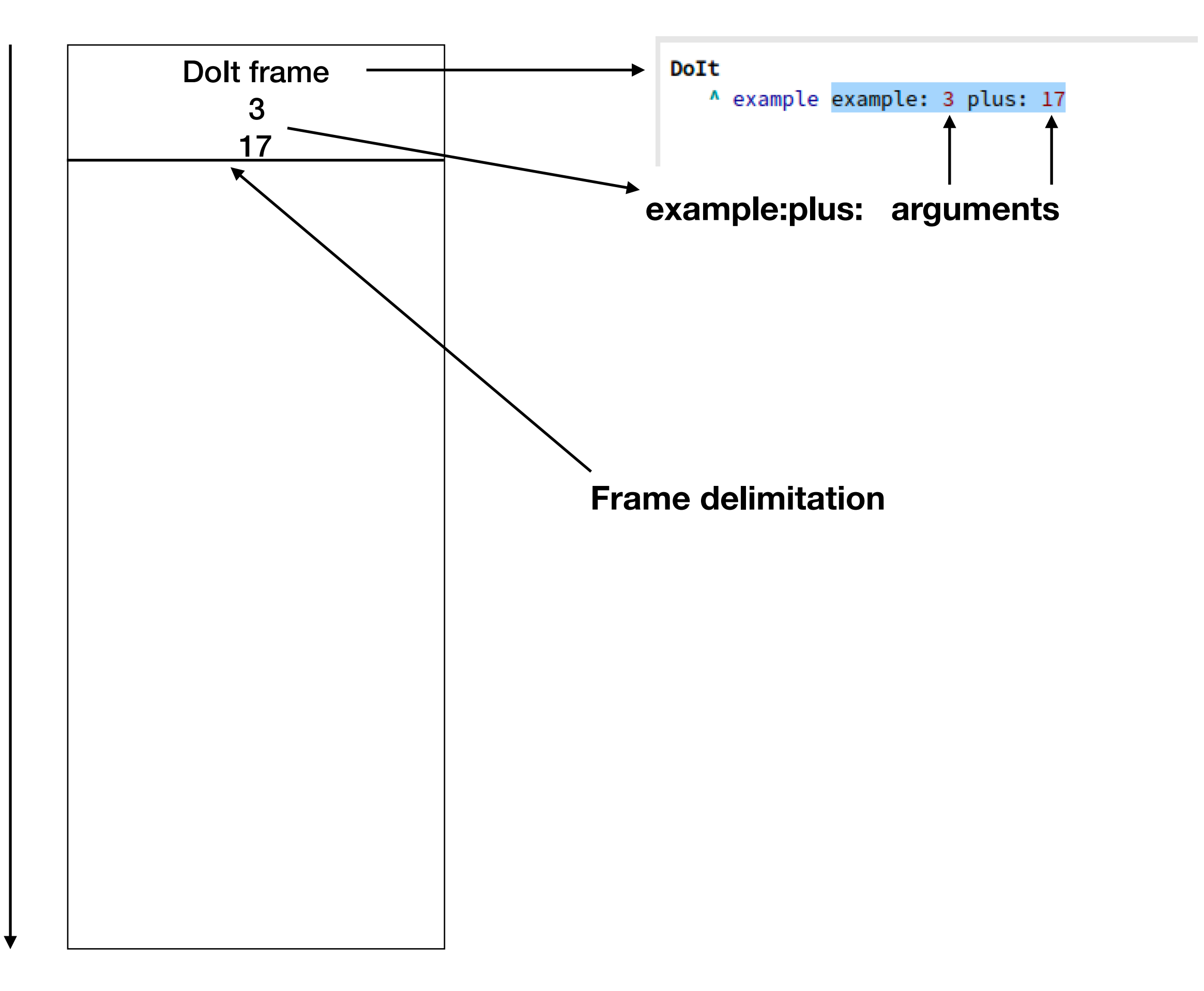

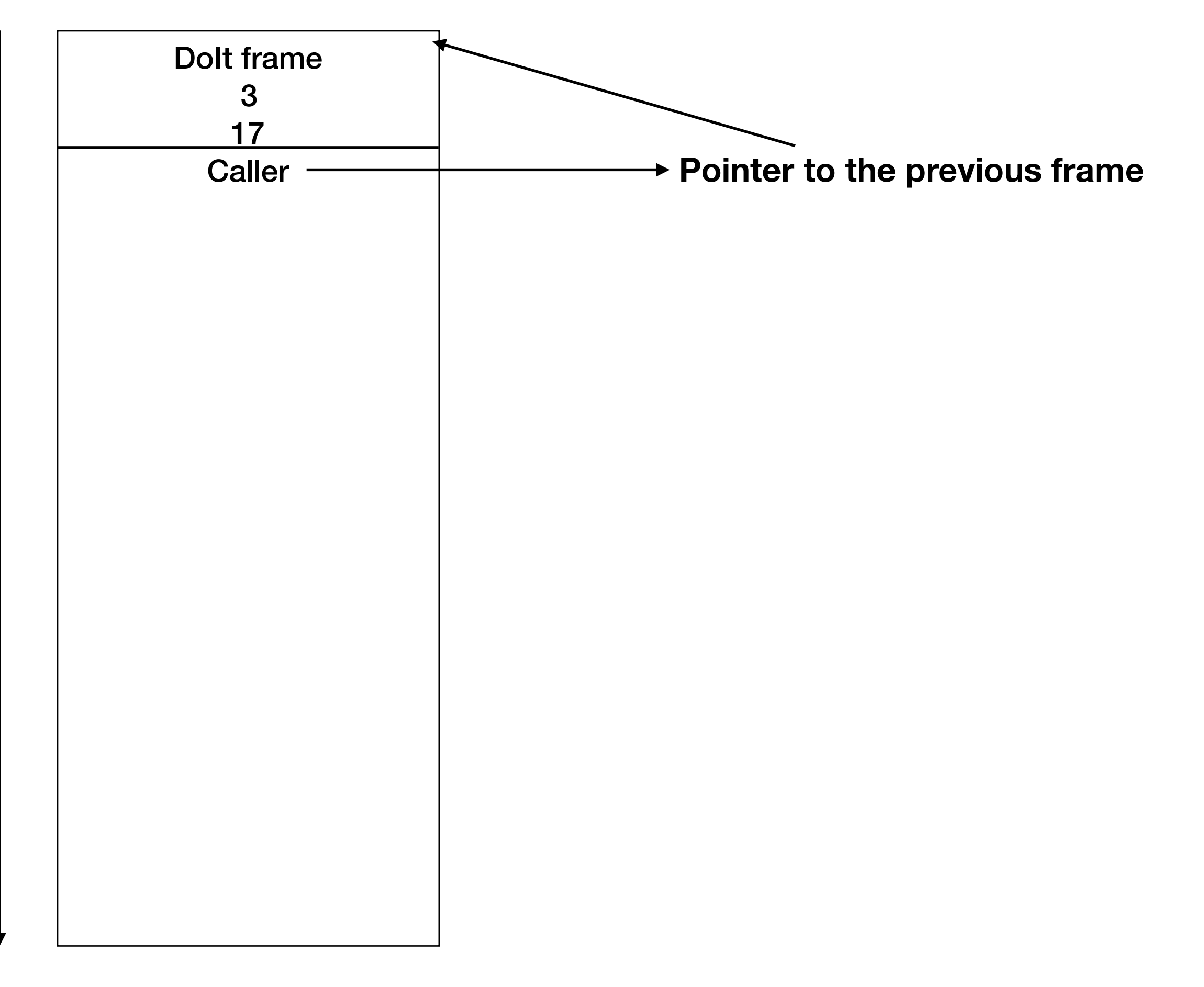

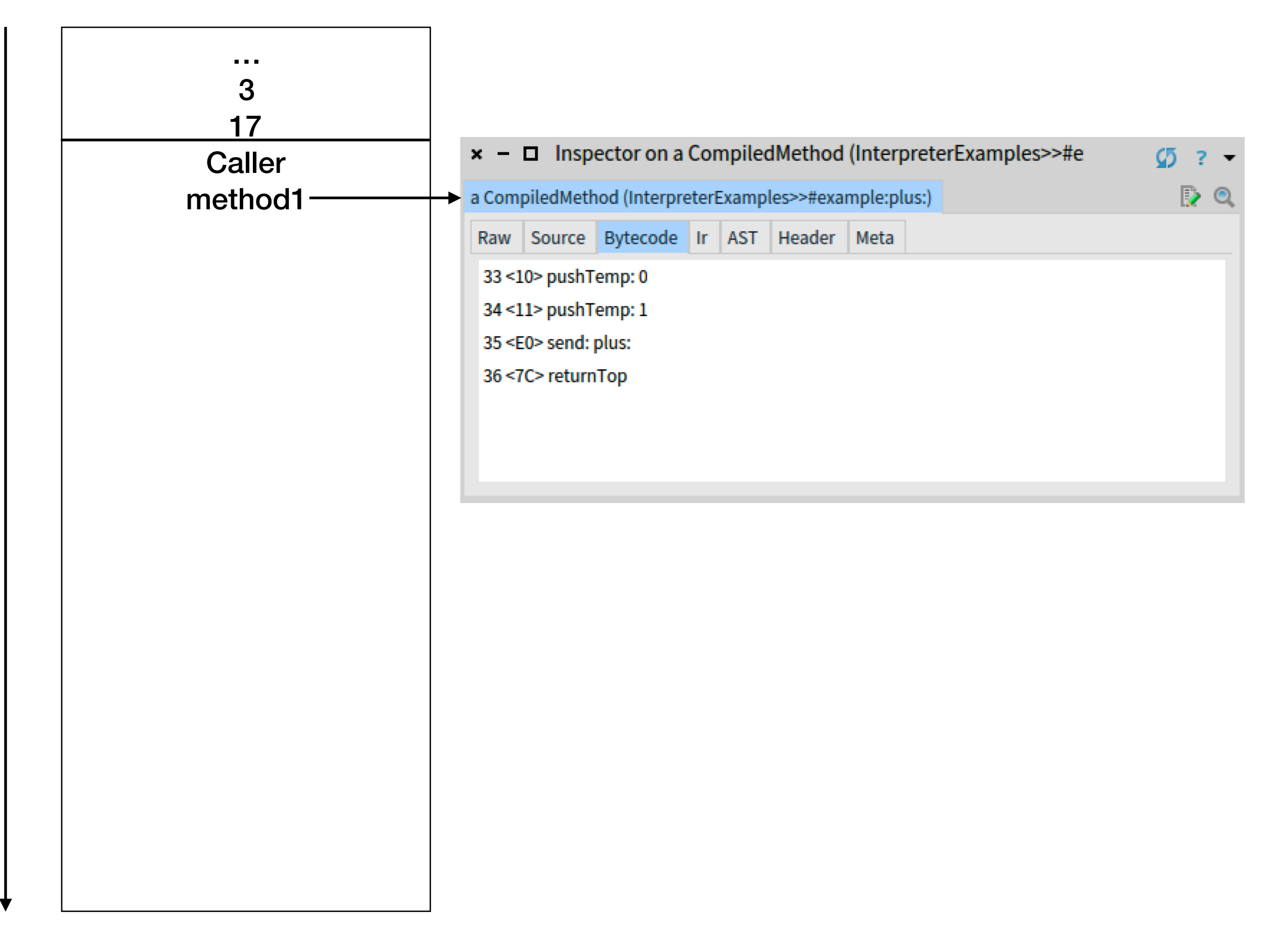

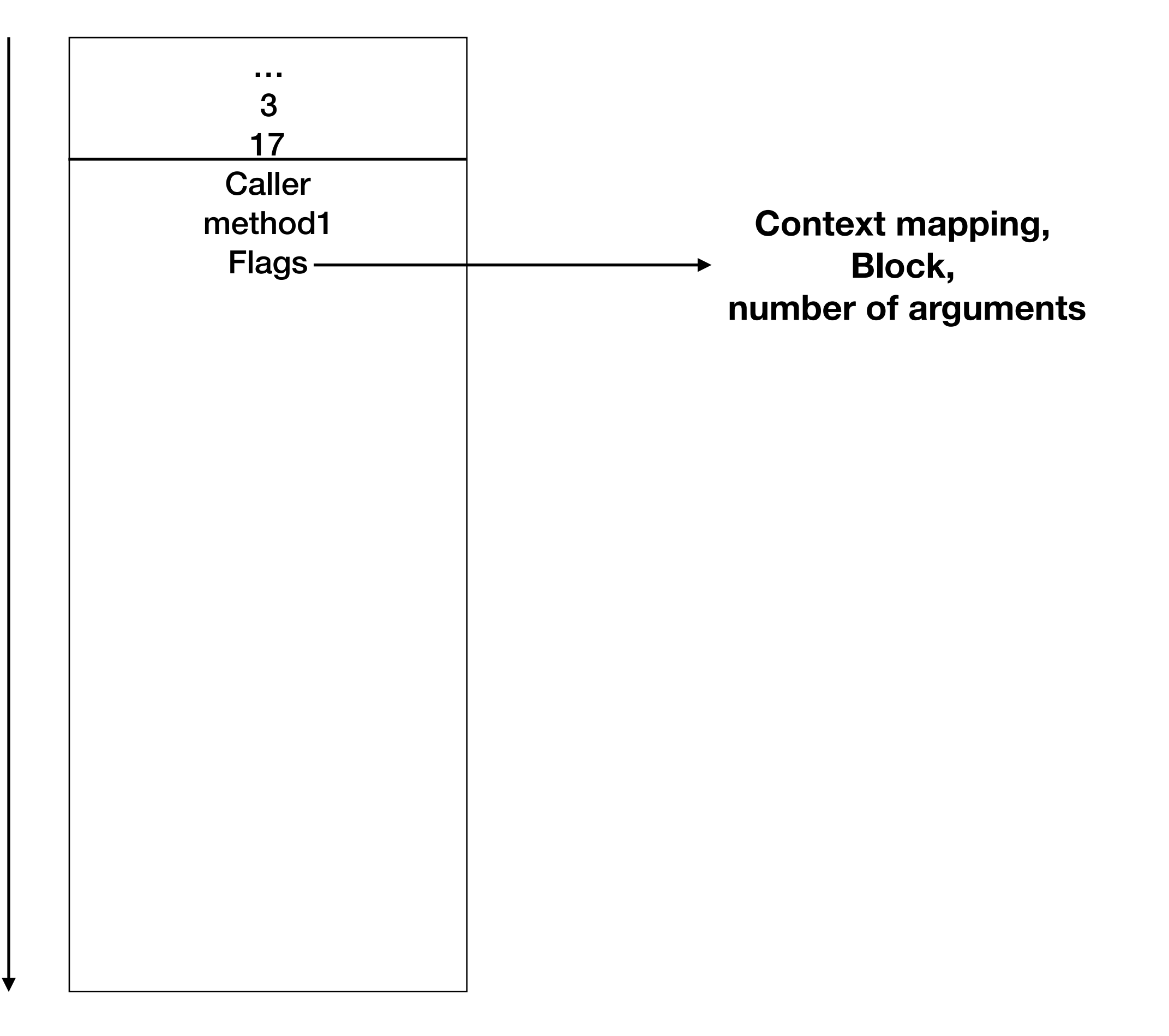

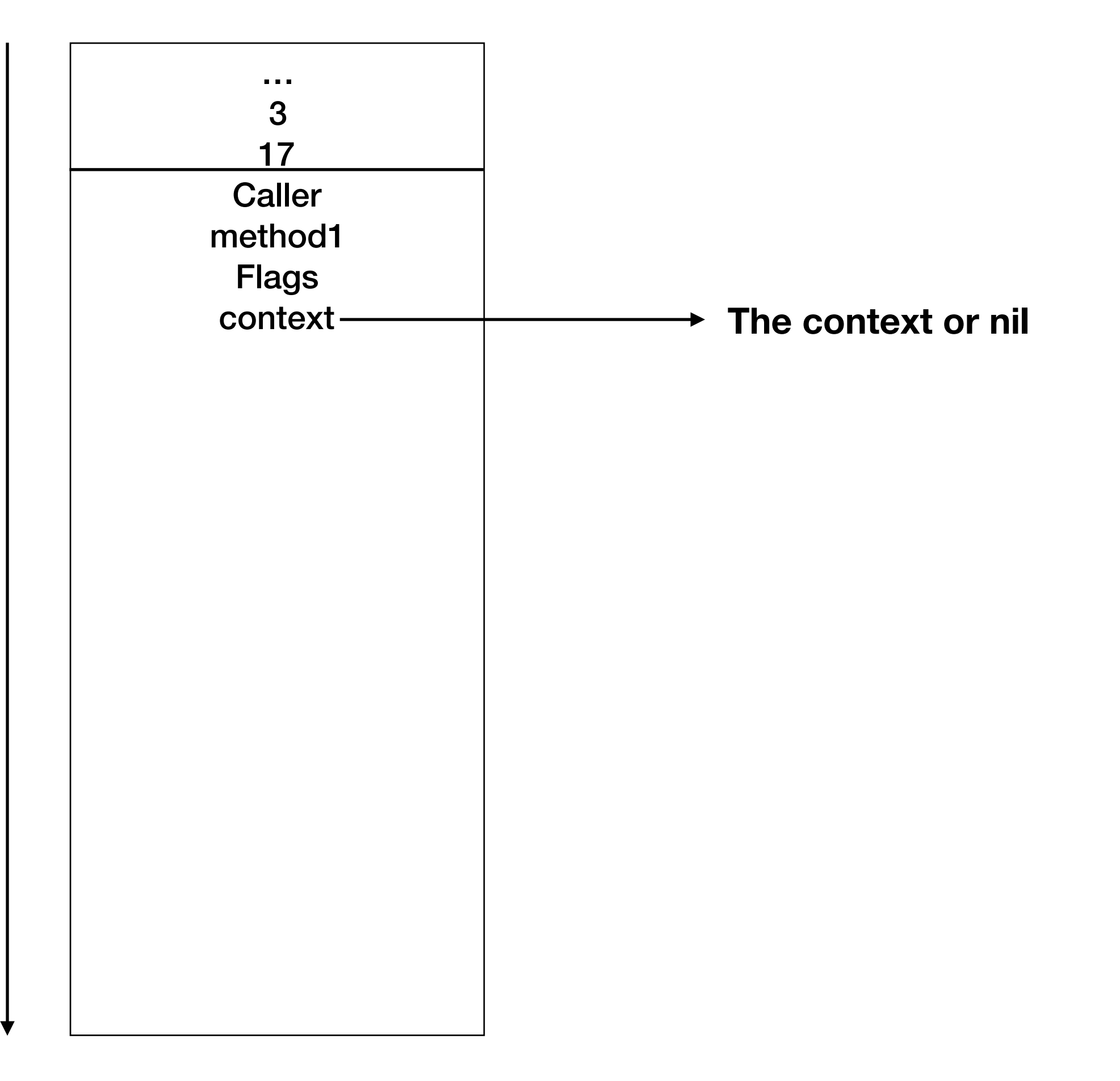

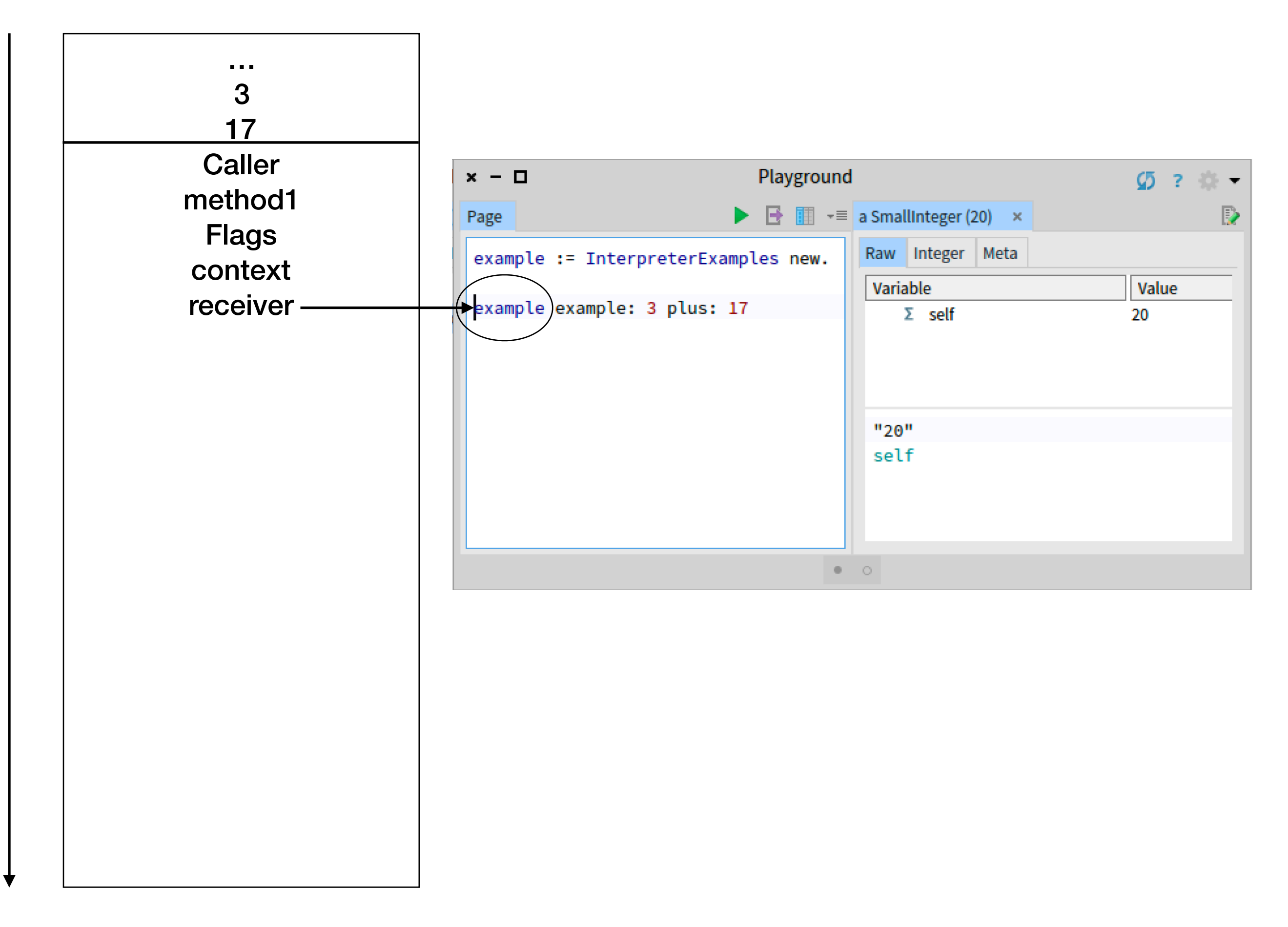

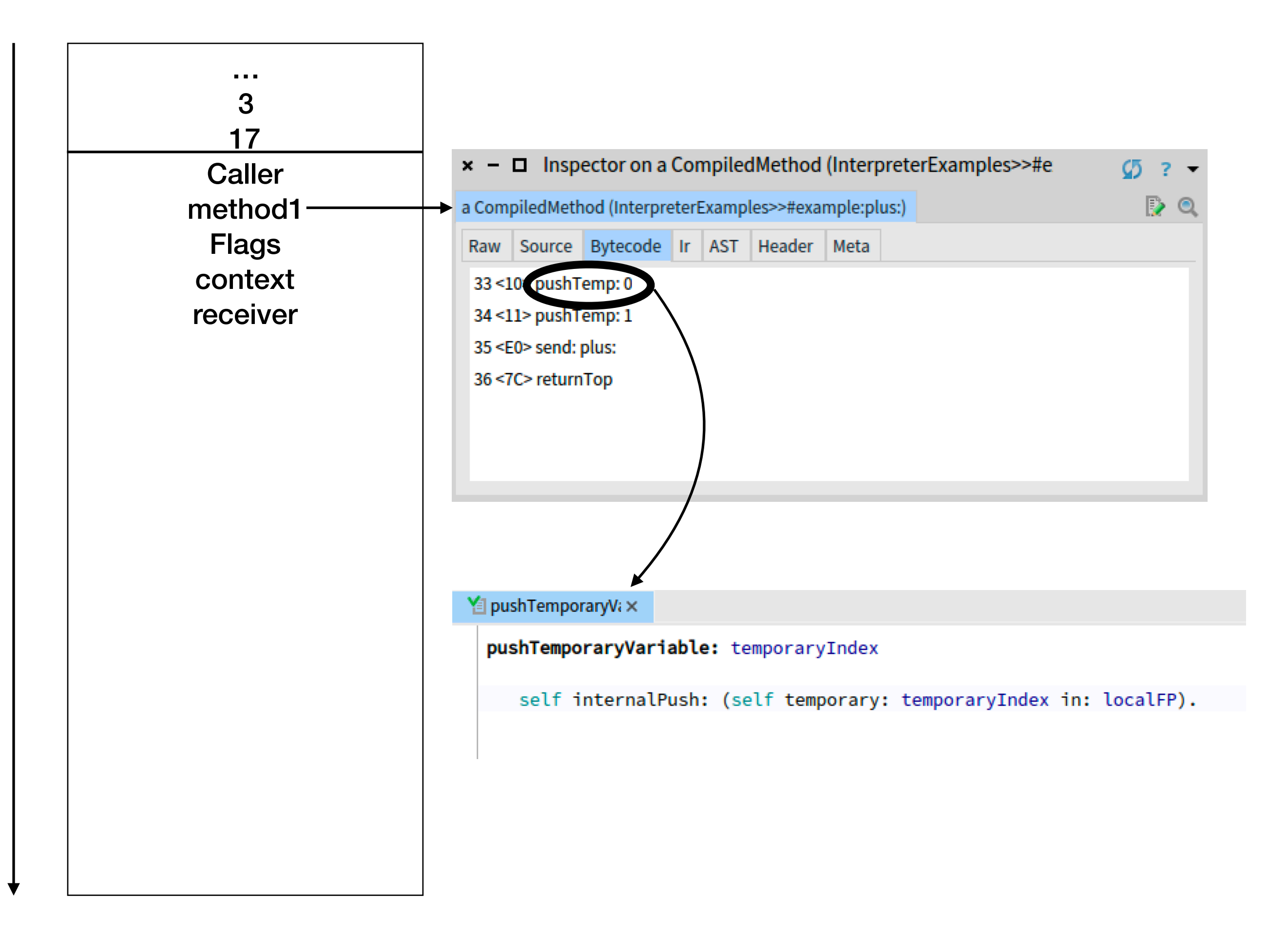

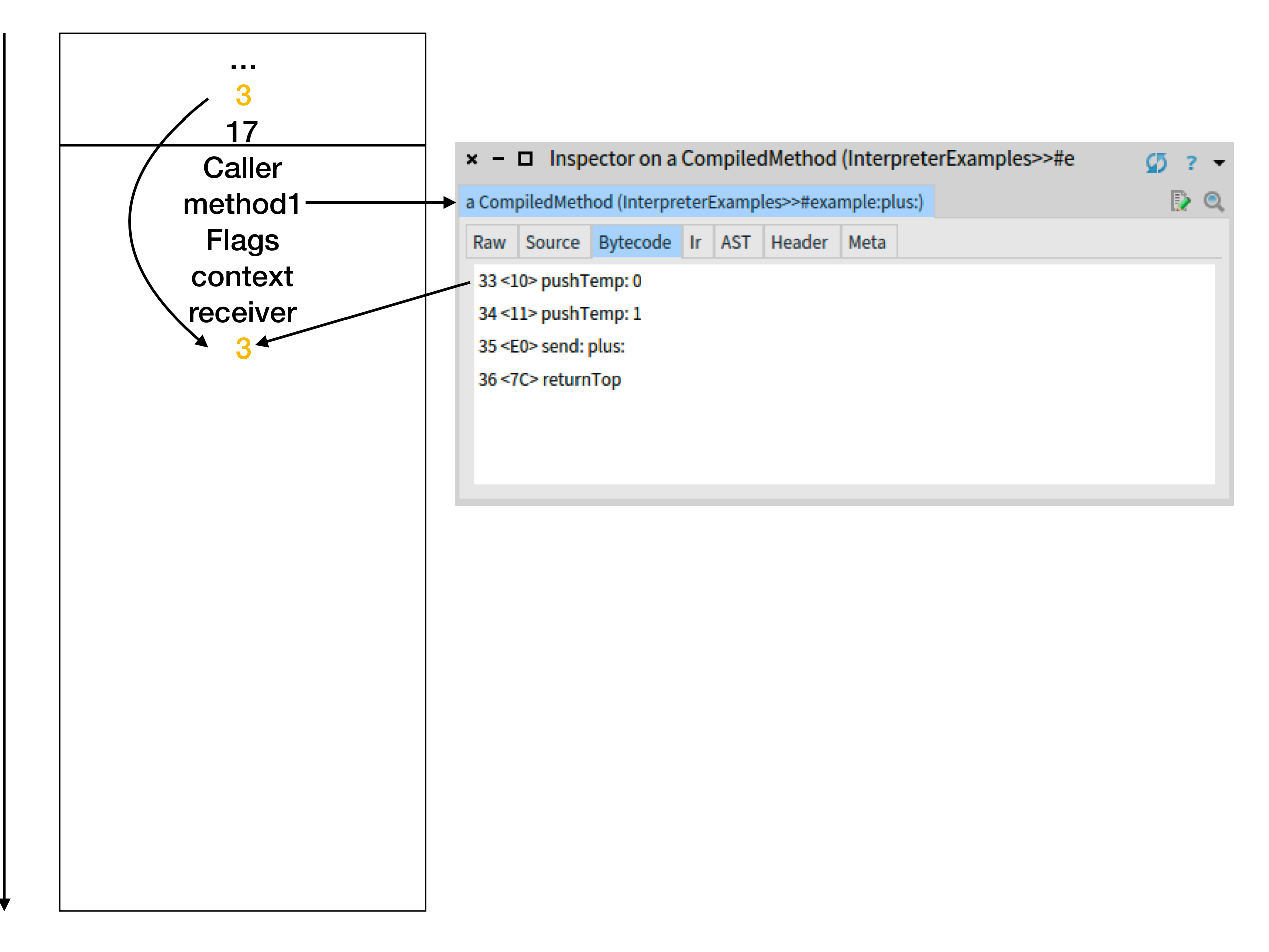

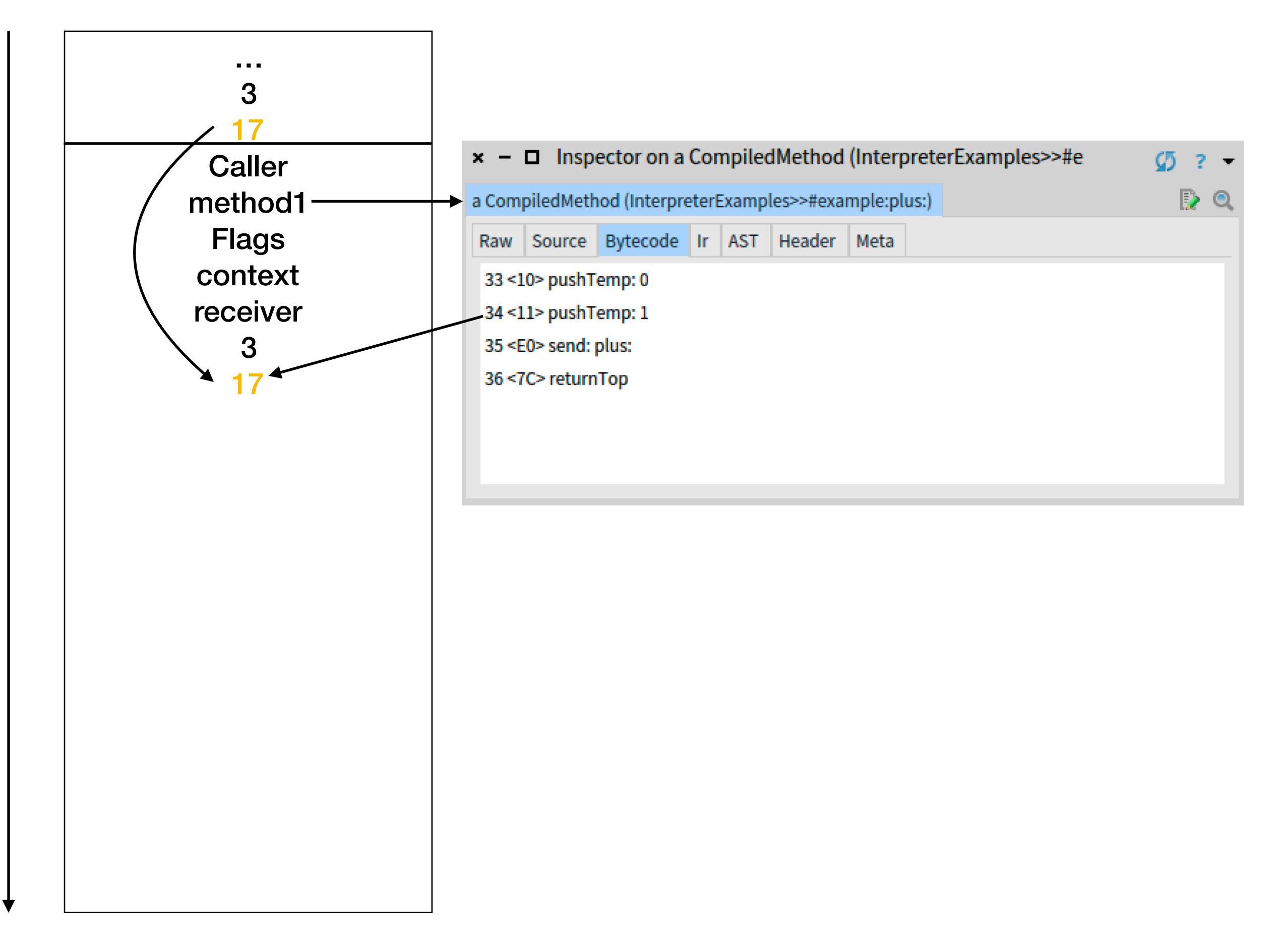

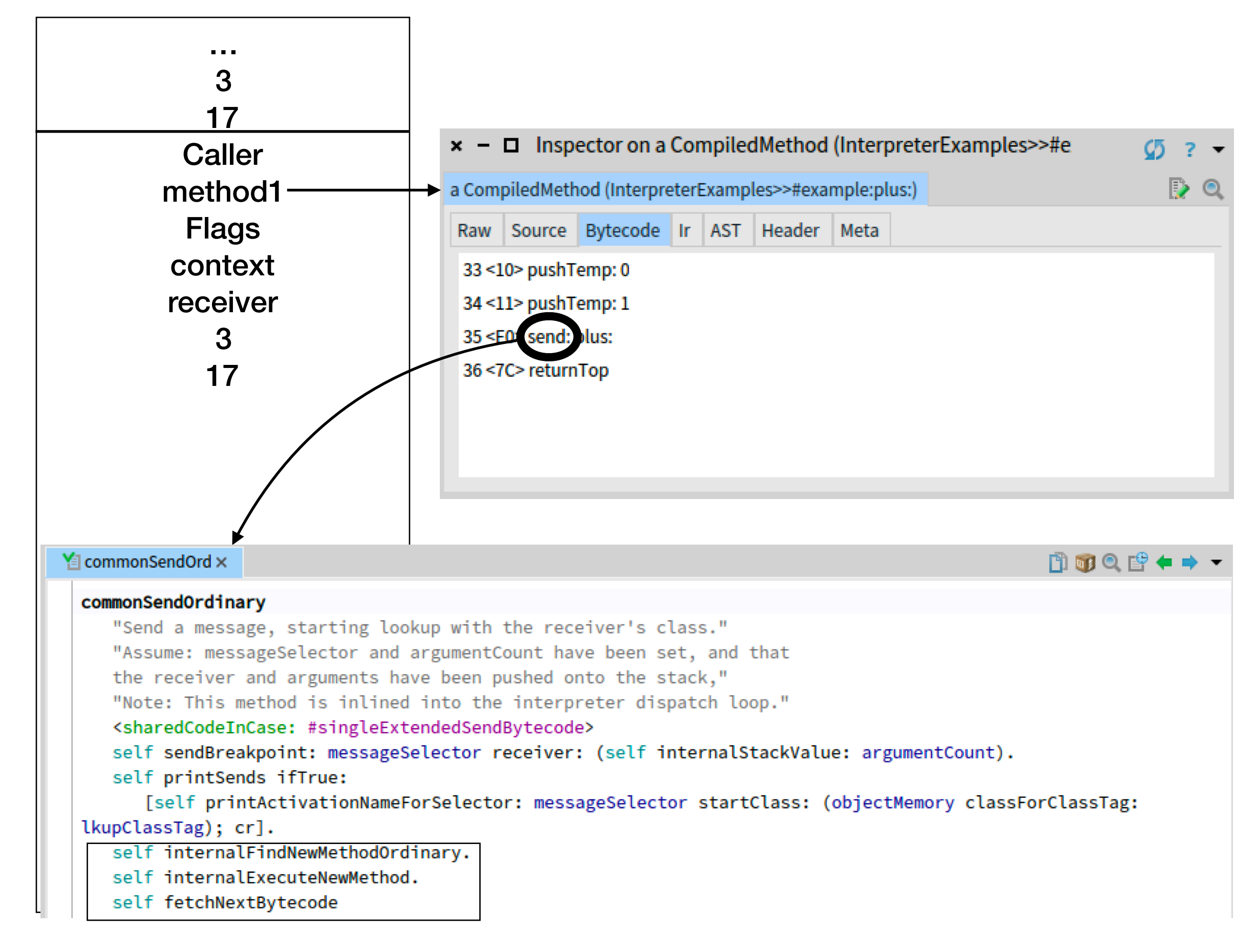

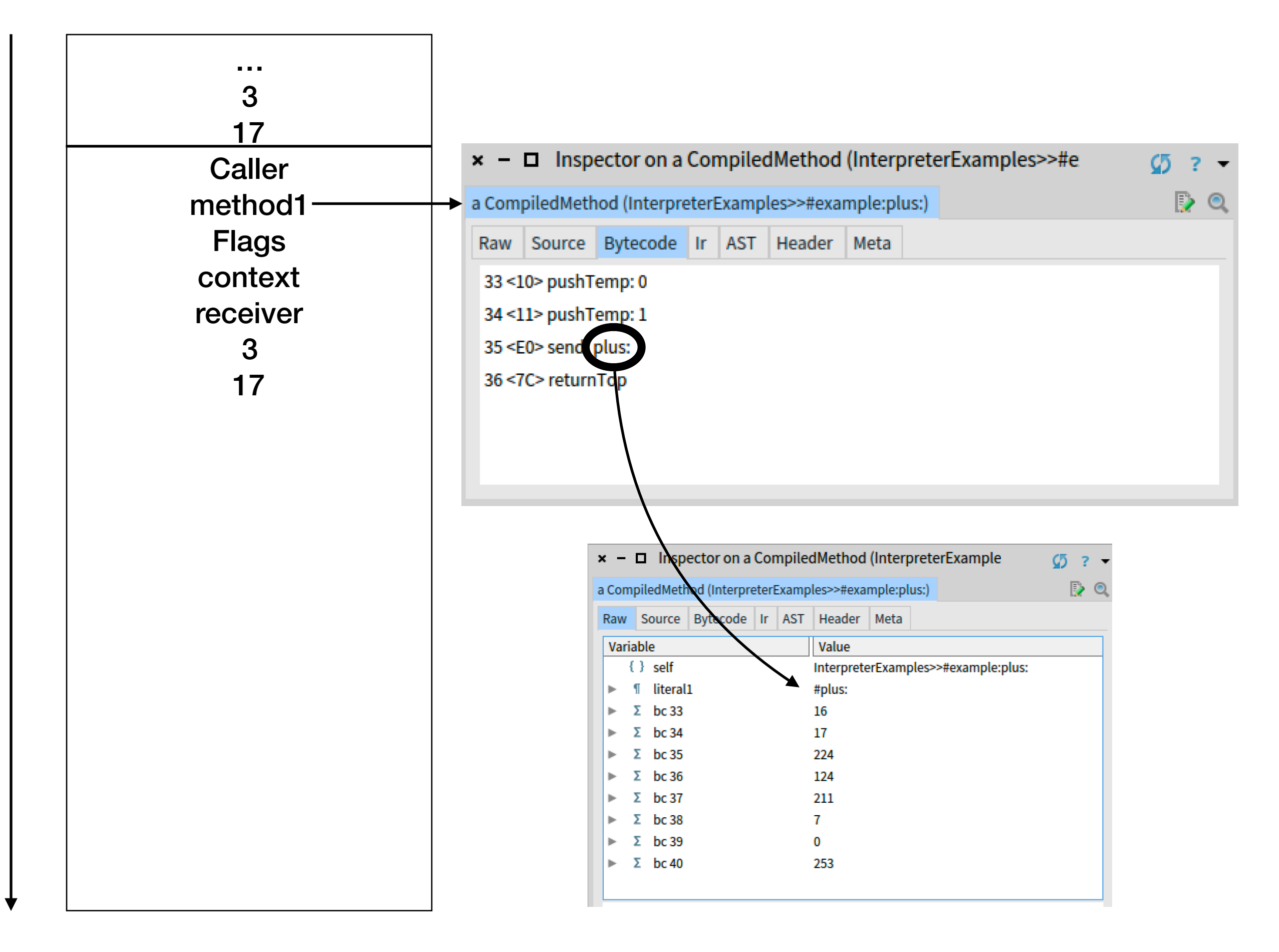

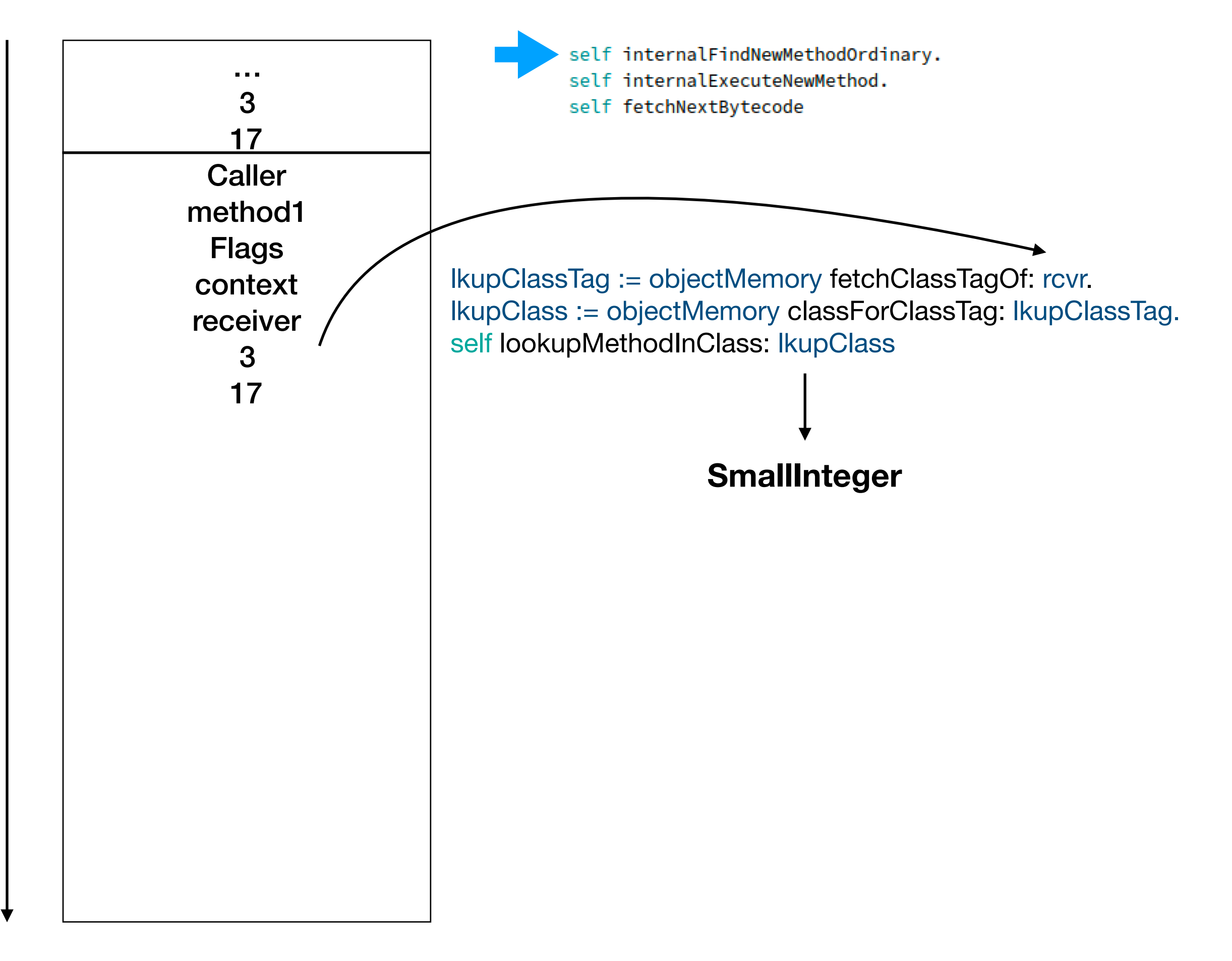

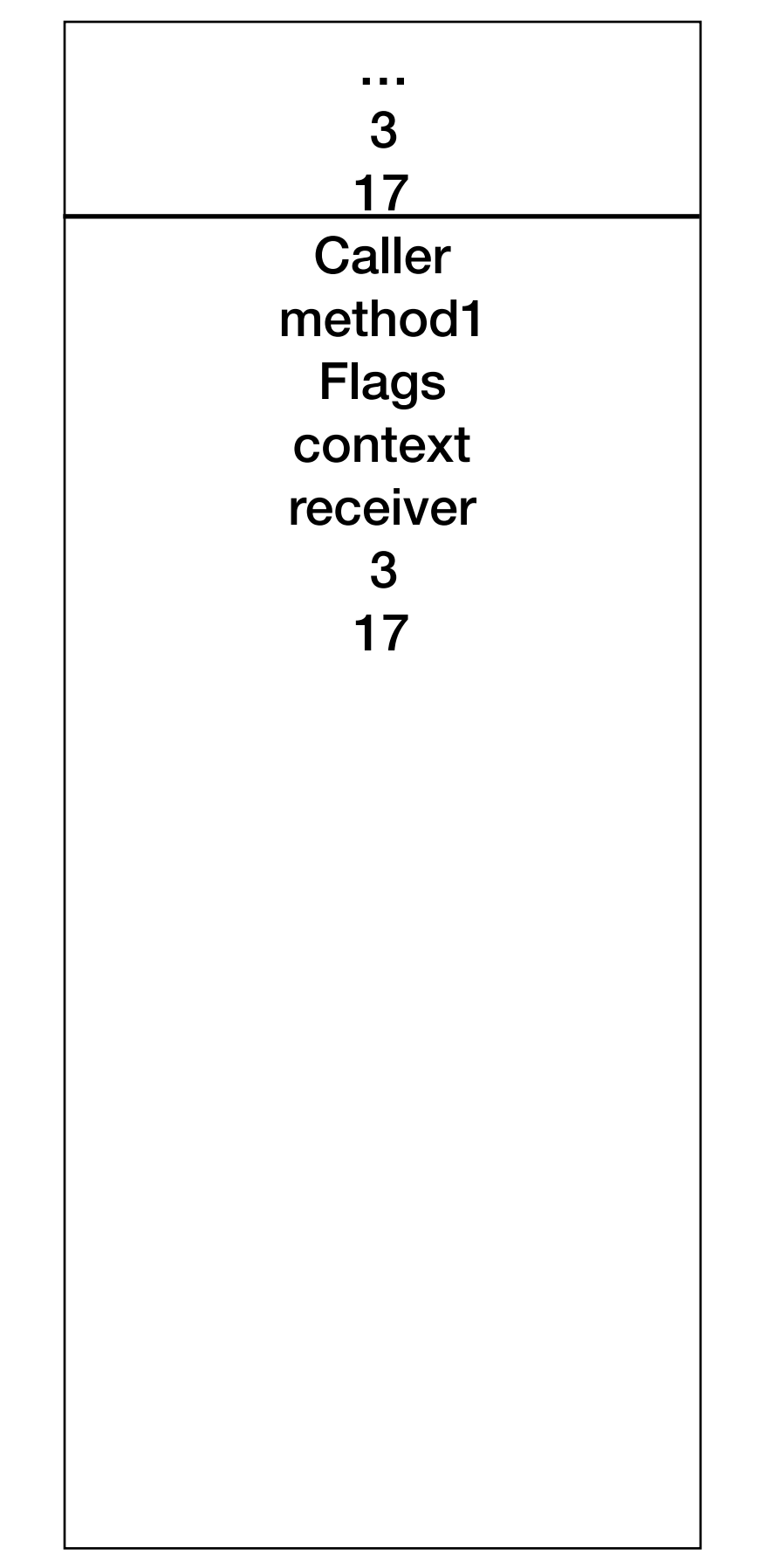

self internalFindNewMethodOrdinary. self internalExecuteNewMethod. self fetchNextBytecode

## **SmallInteger MethodDictionary**

**Instance variable** (Selectors)

 $\star$ 

 $\div$ 

 $\sim$   $\sim$   $\sim$ 

Plus: ?

## arrayOfMethods

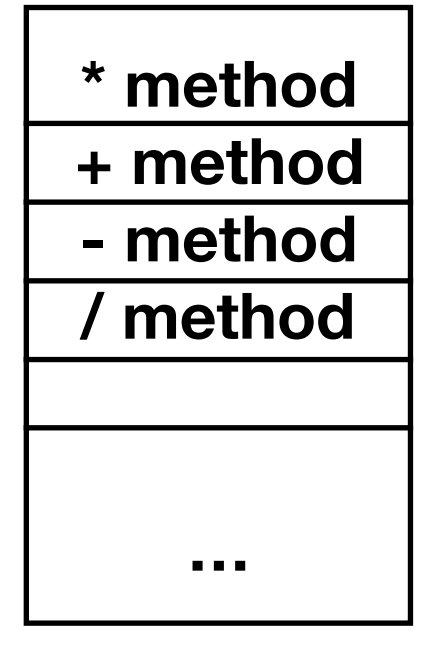

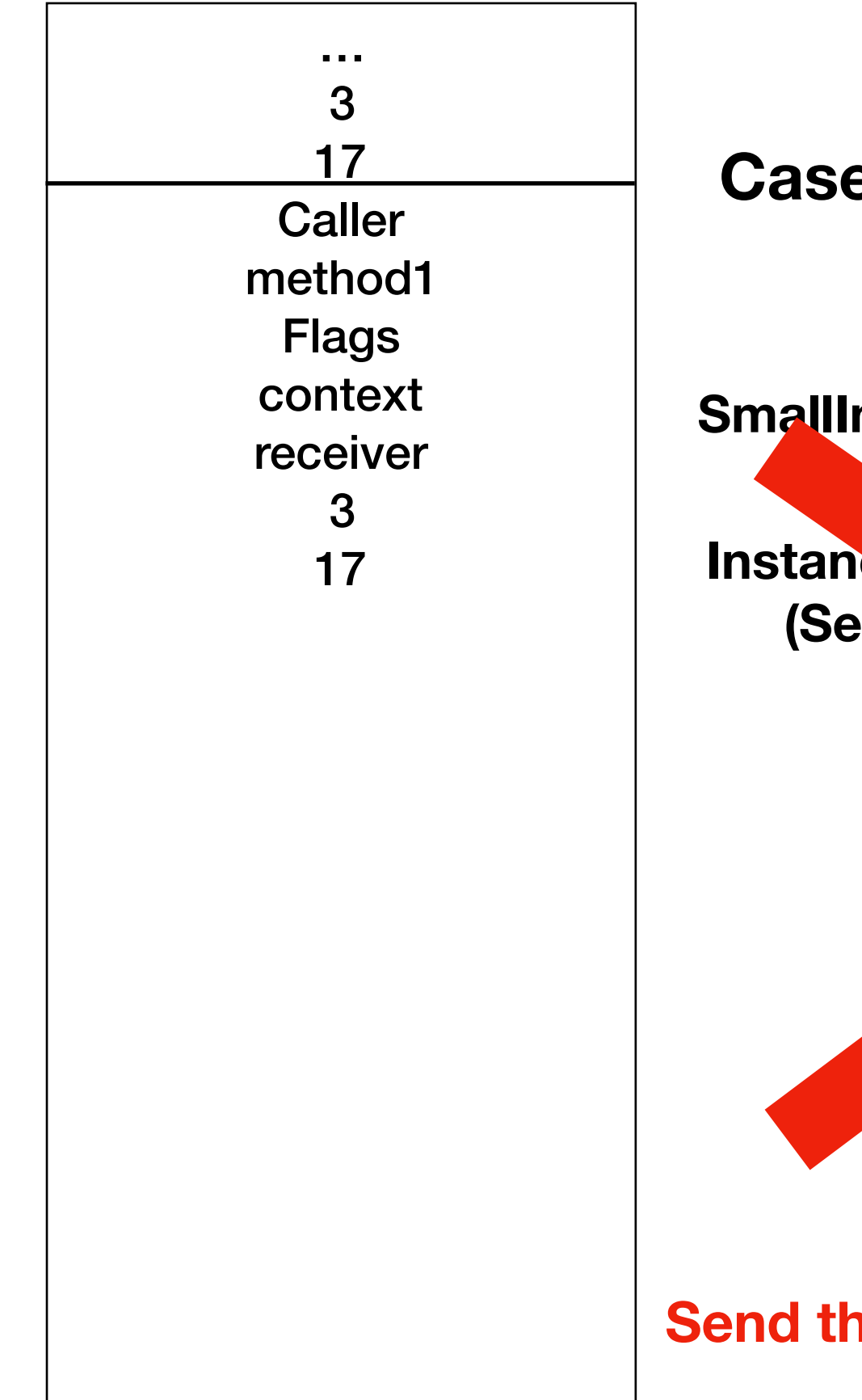

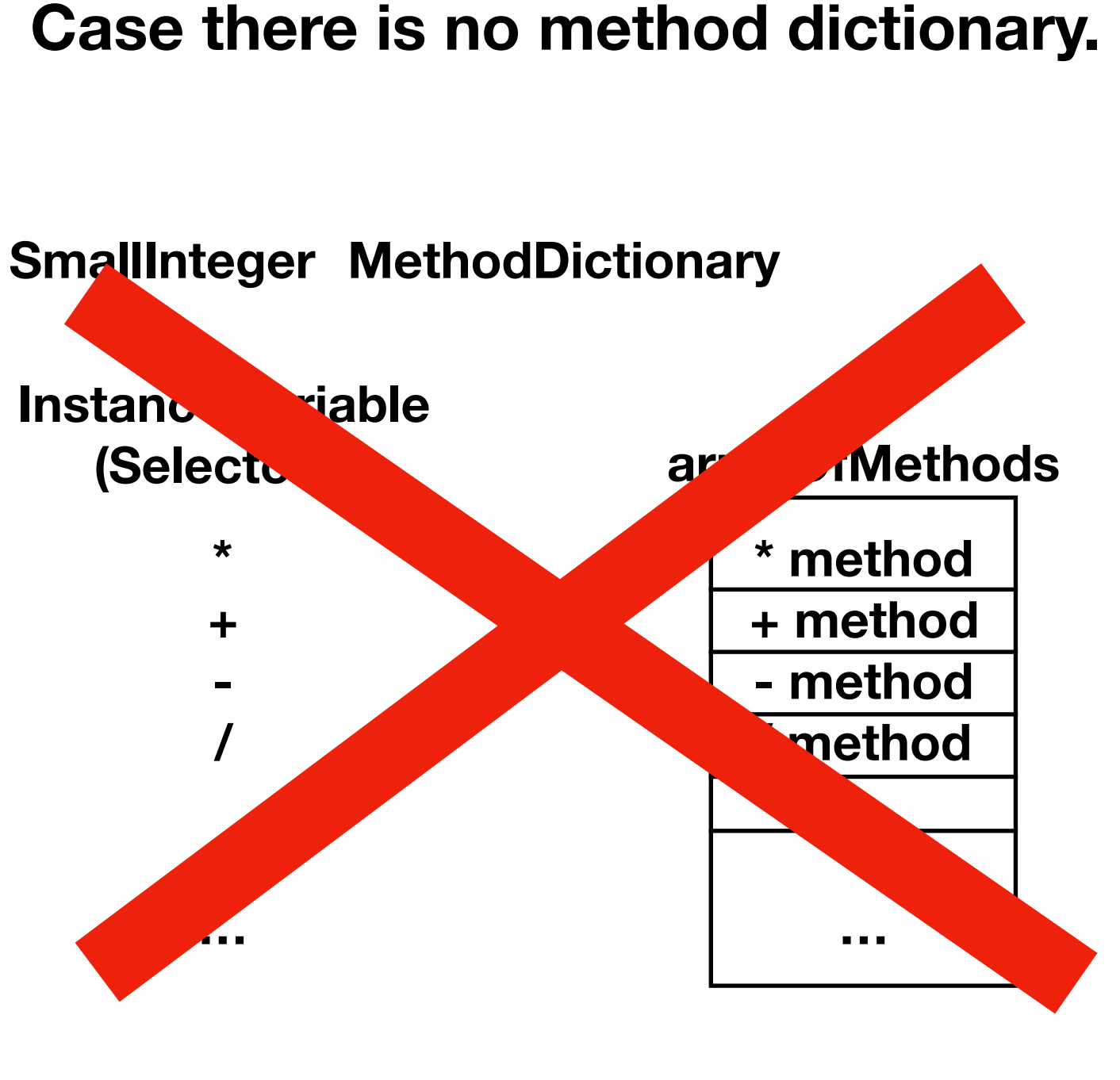

## **Case there is no method dictionary.**

**Send the message #CannotInterpret: to superclass** 

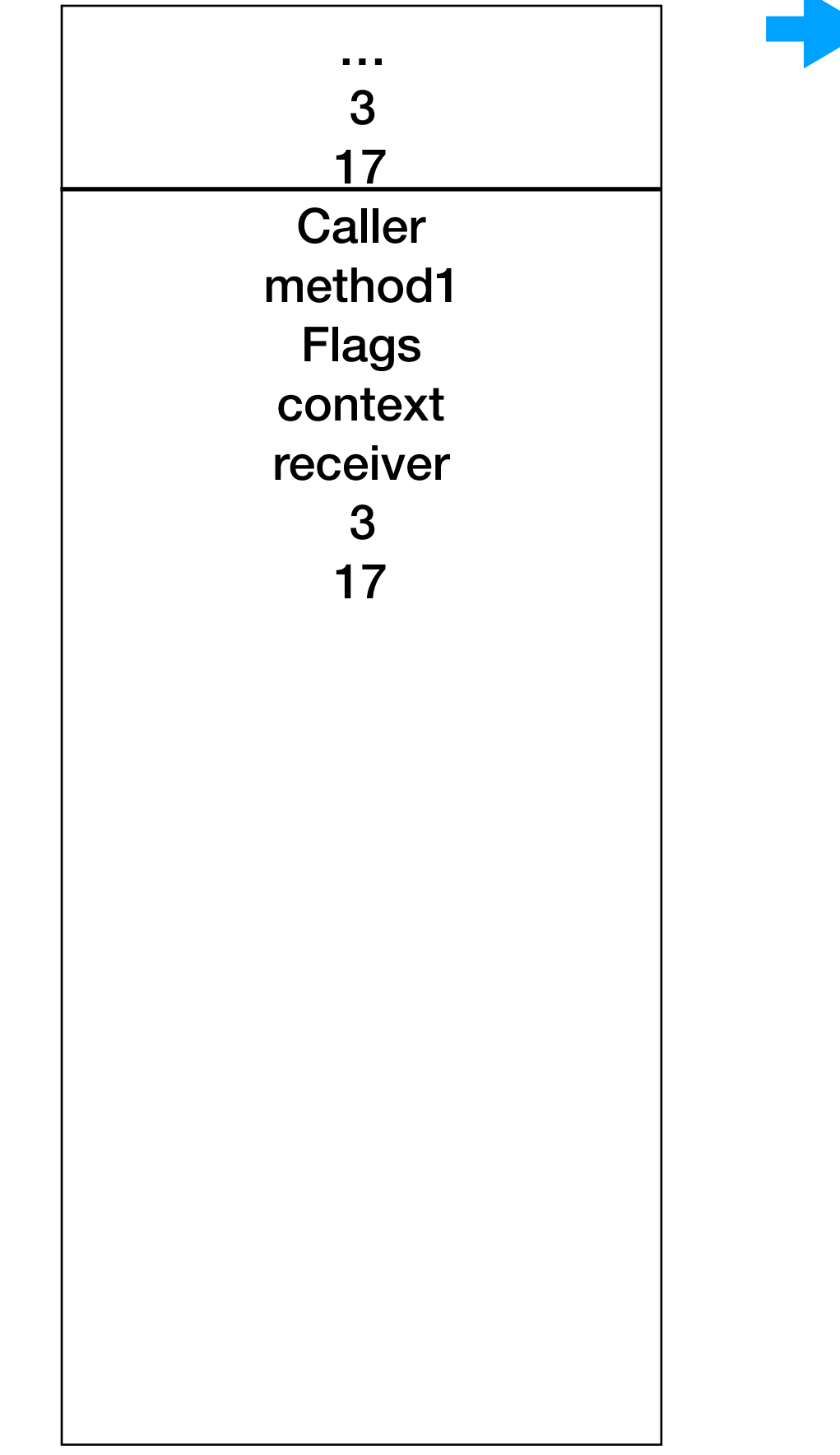

self internalFindNewMethodOrdinary. self internalExecuteNewMethod. self fetchNextBytecode

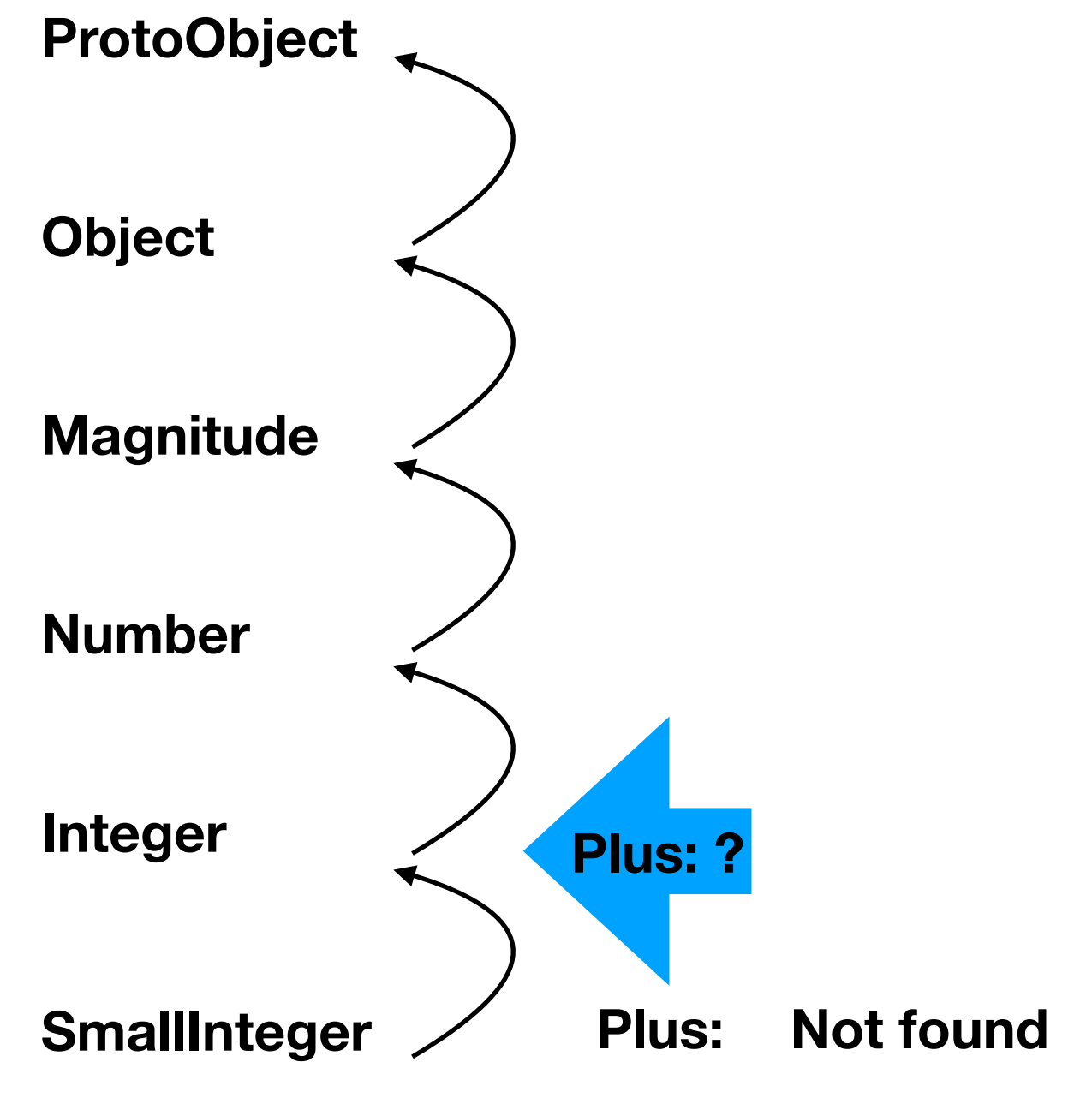

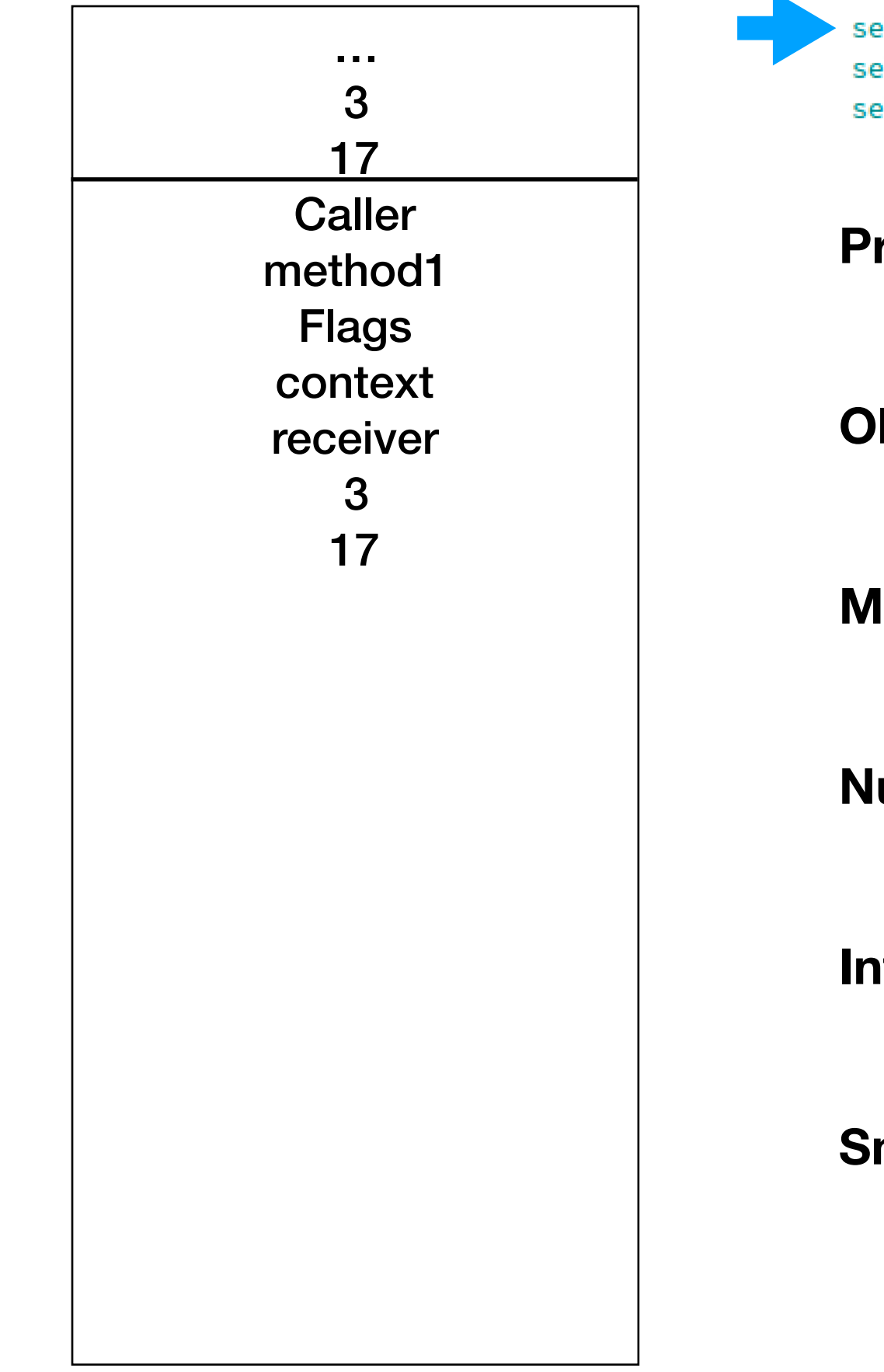

self internalFindNewMethodOrdinary. self internalExecuteNewMethod. self fetchNextBytecode

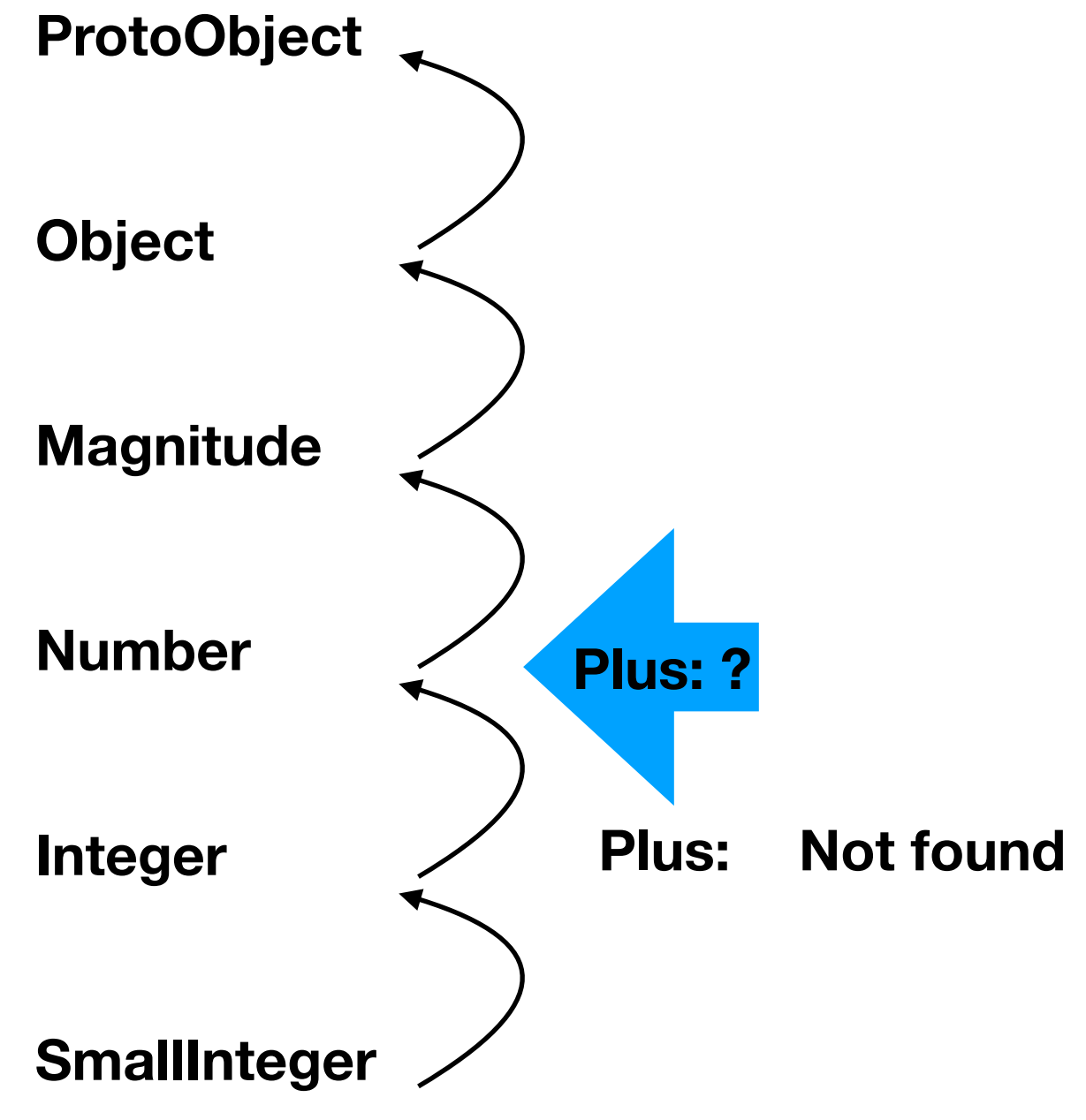

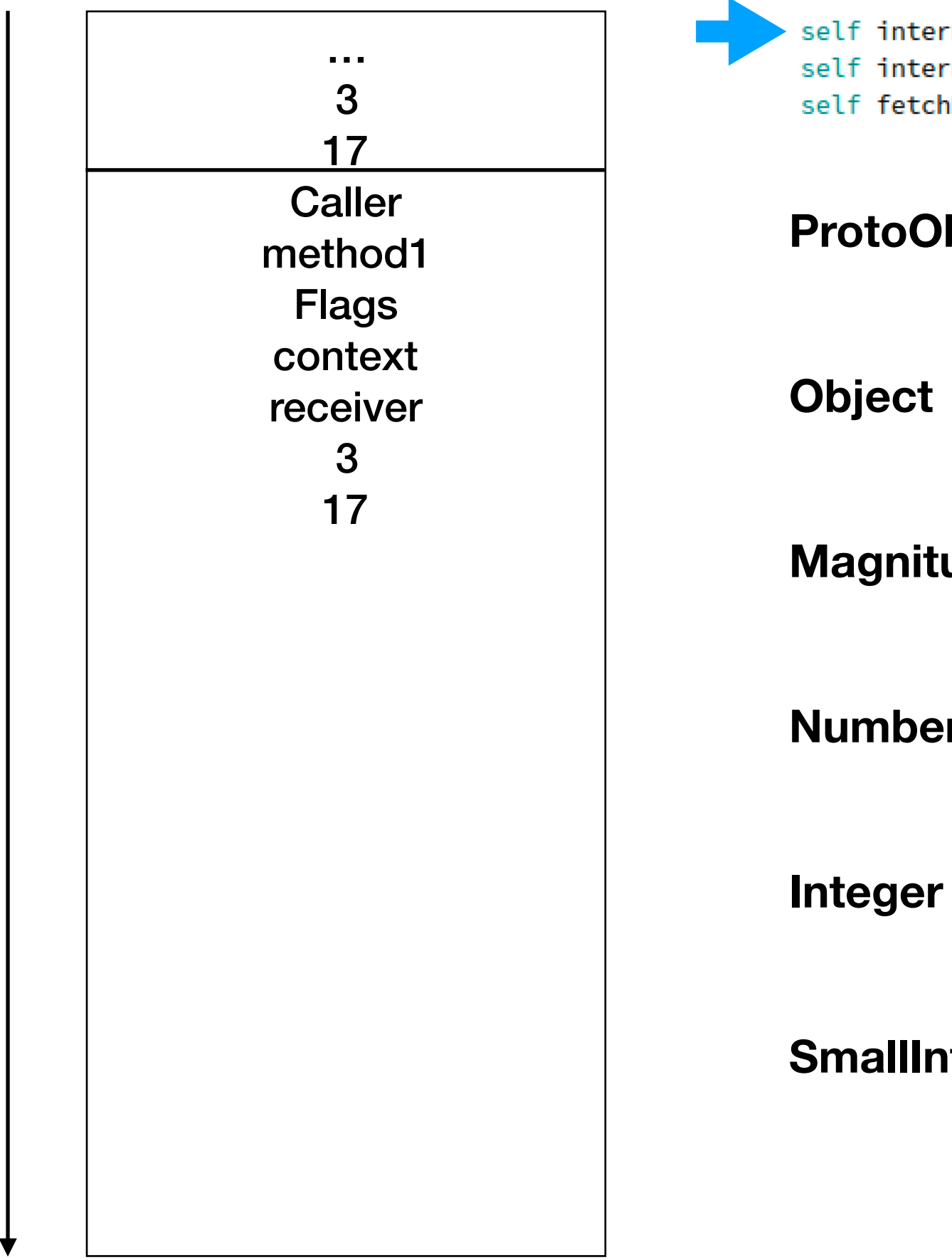

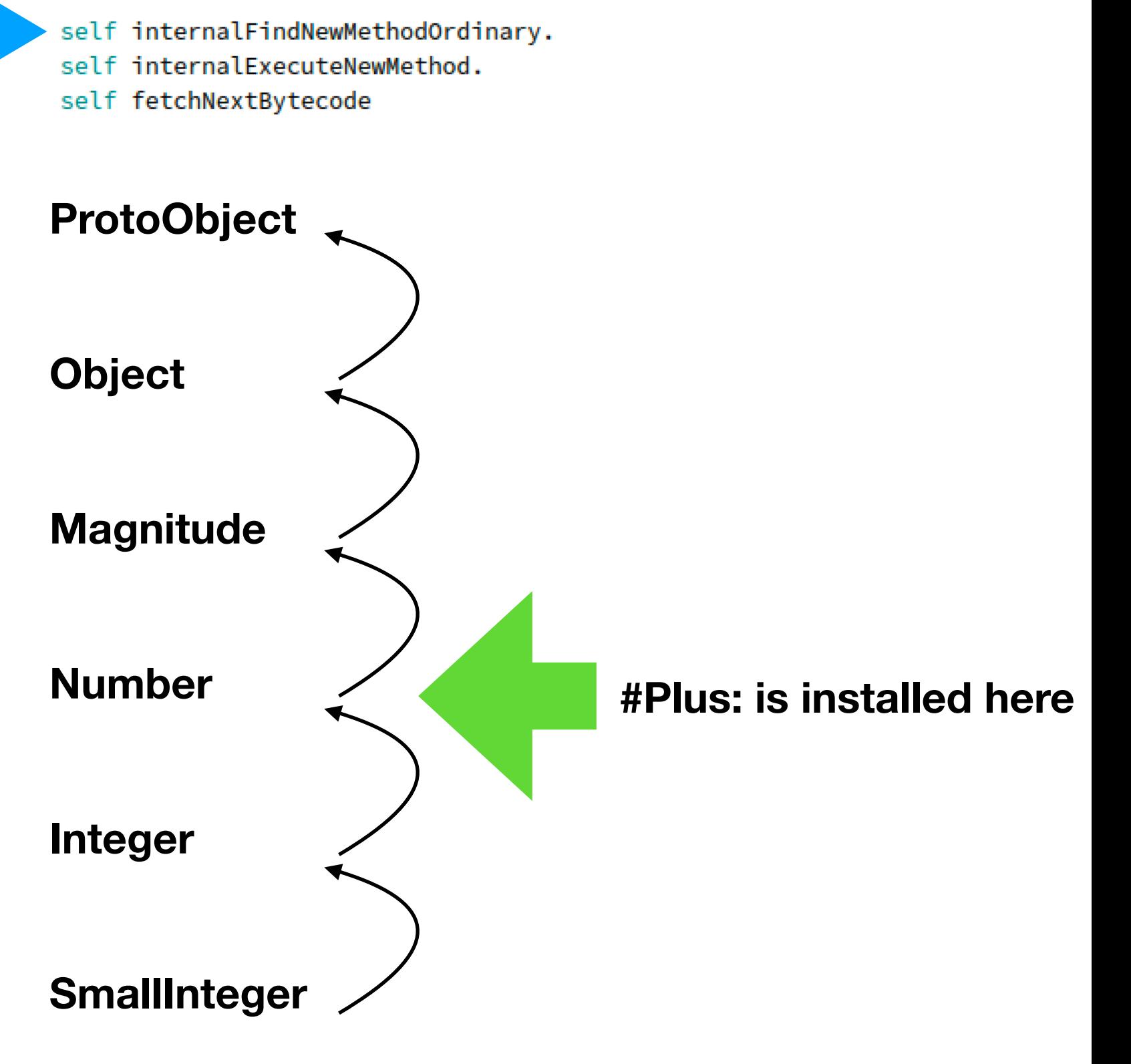

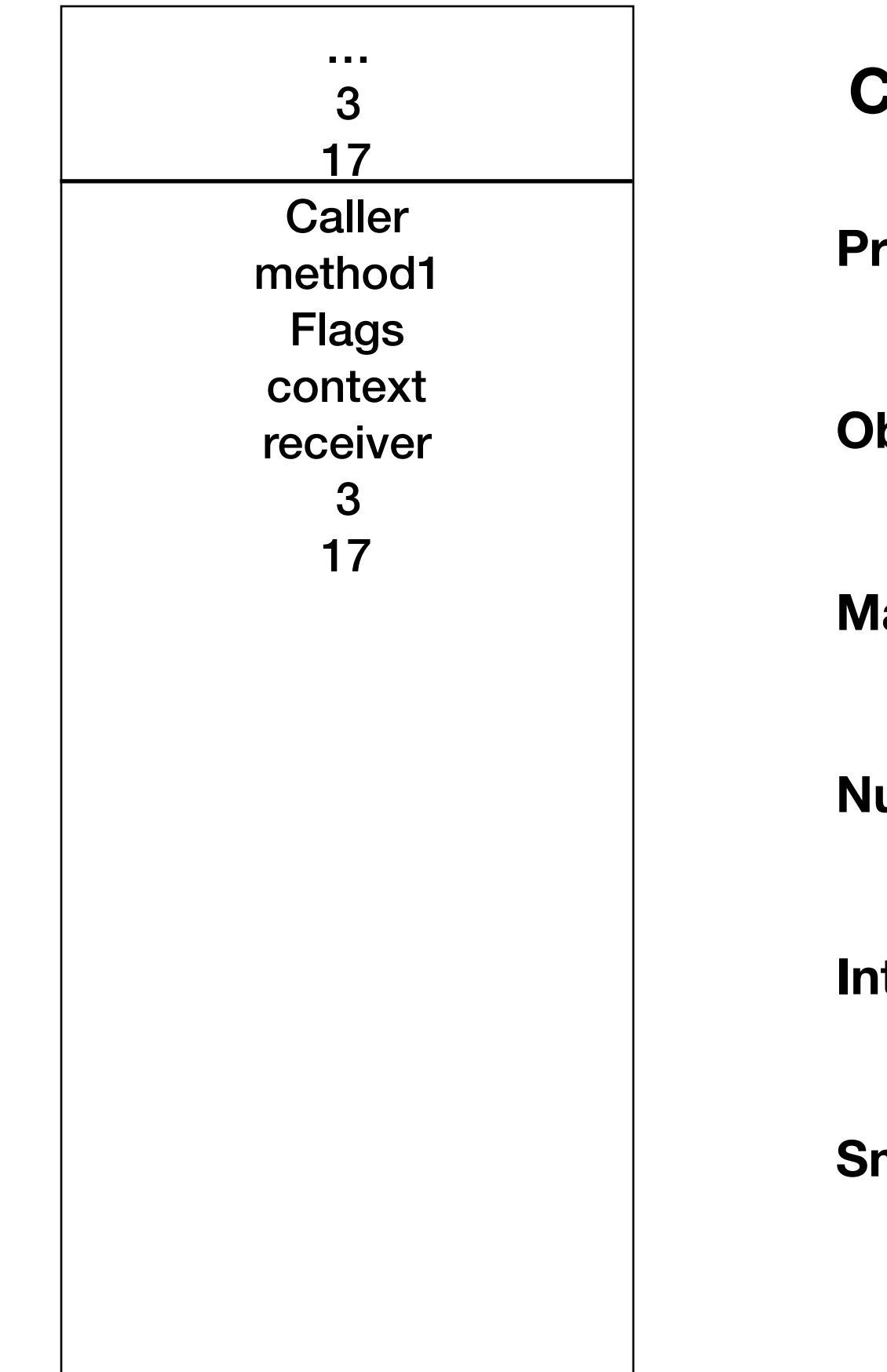

## **Case #Plus: is nowhere to be found.**

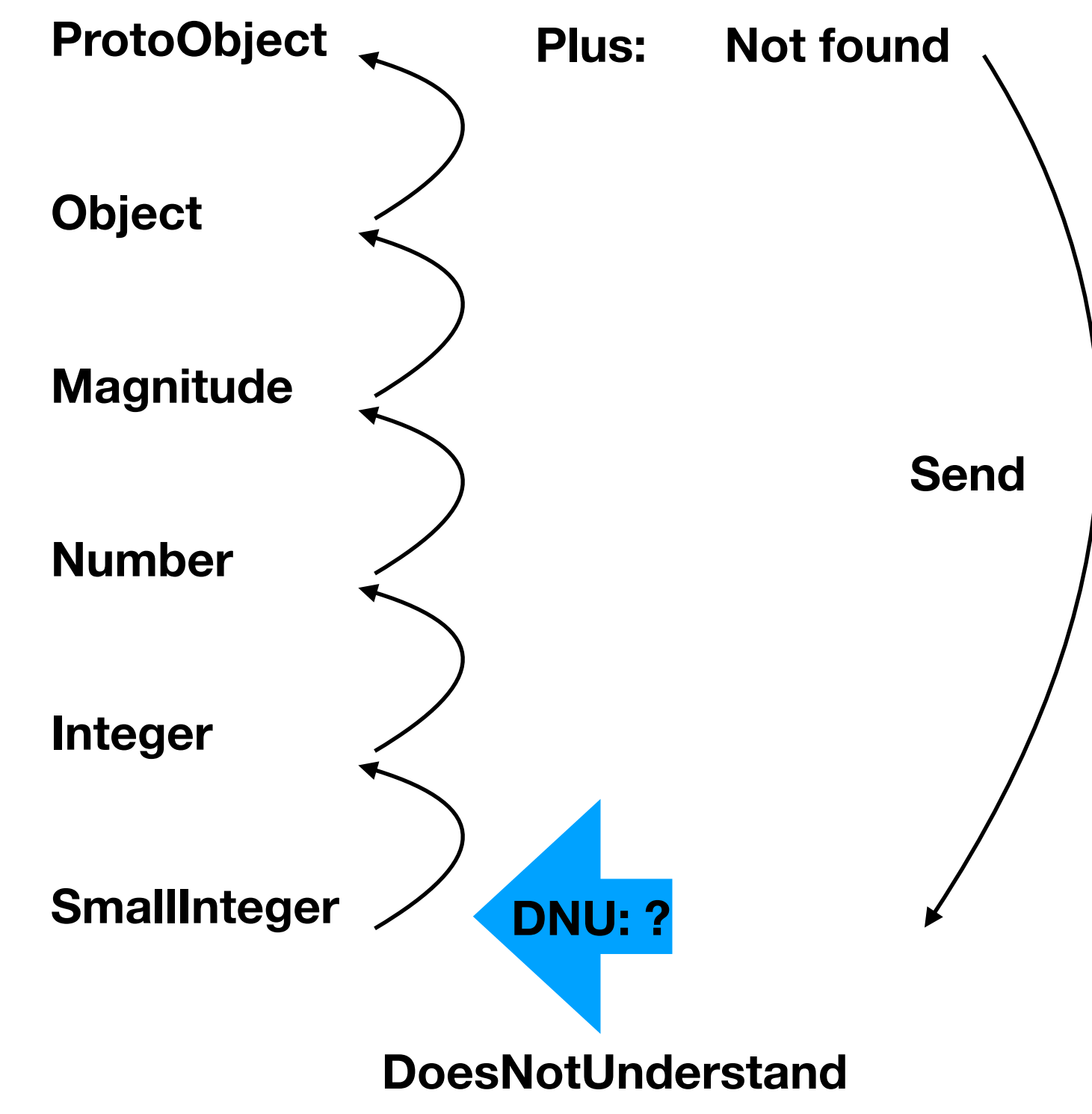

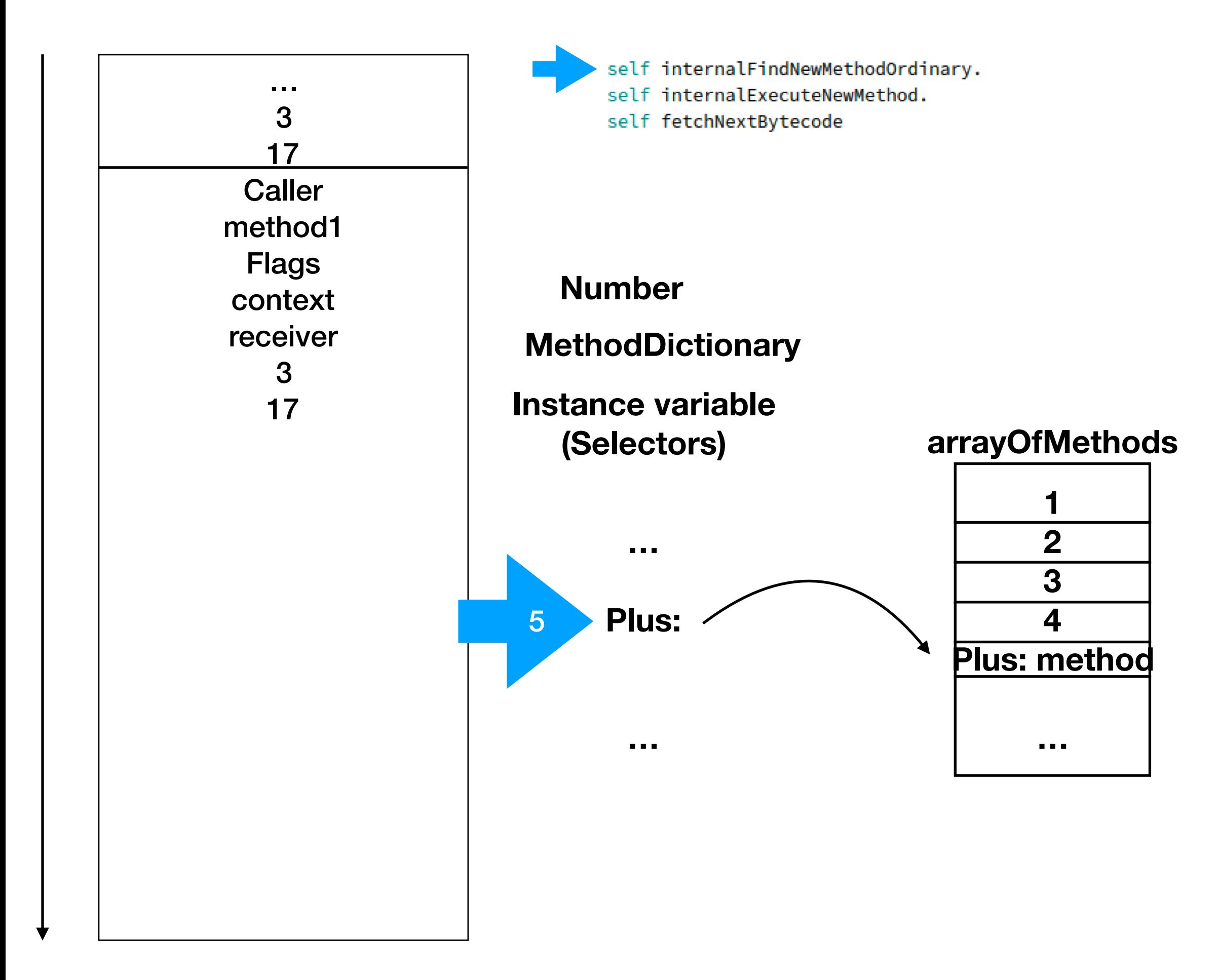

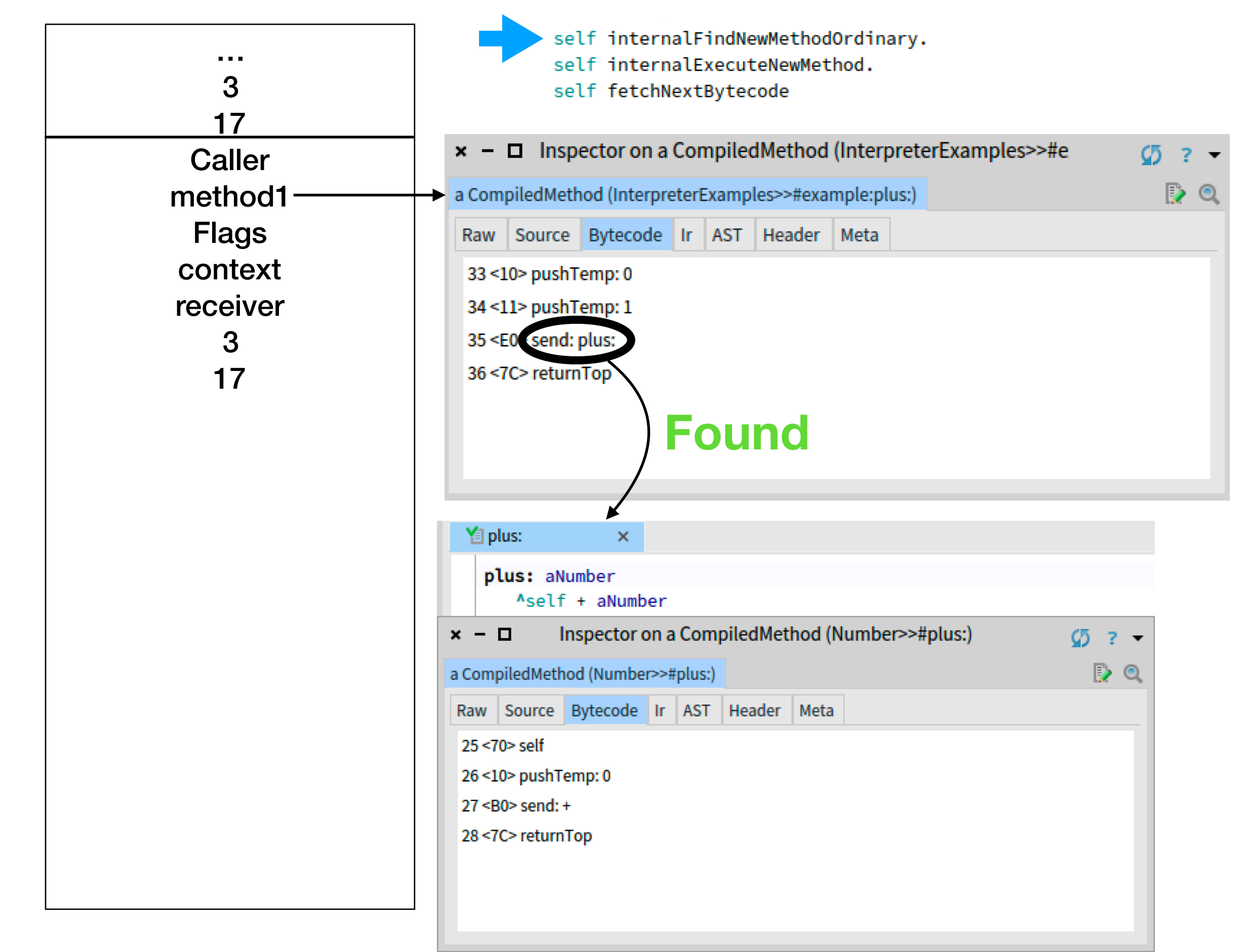

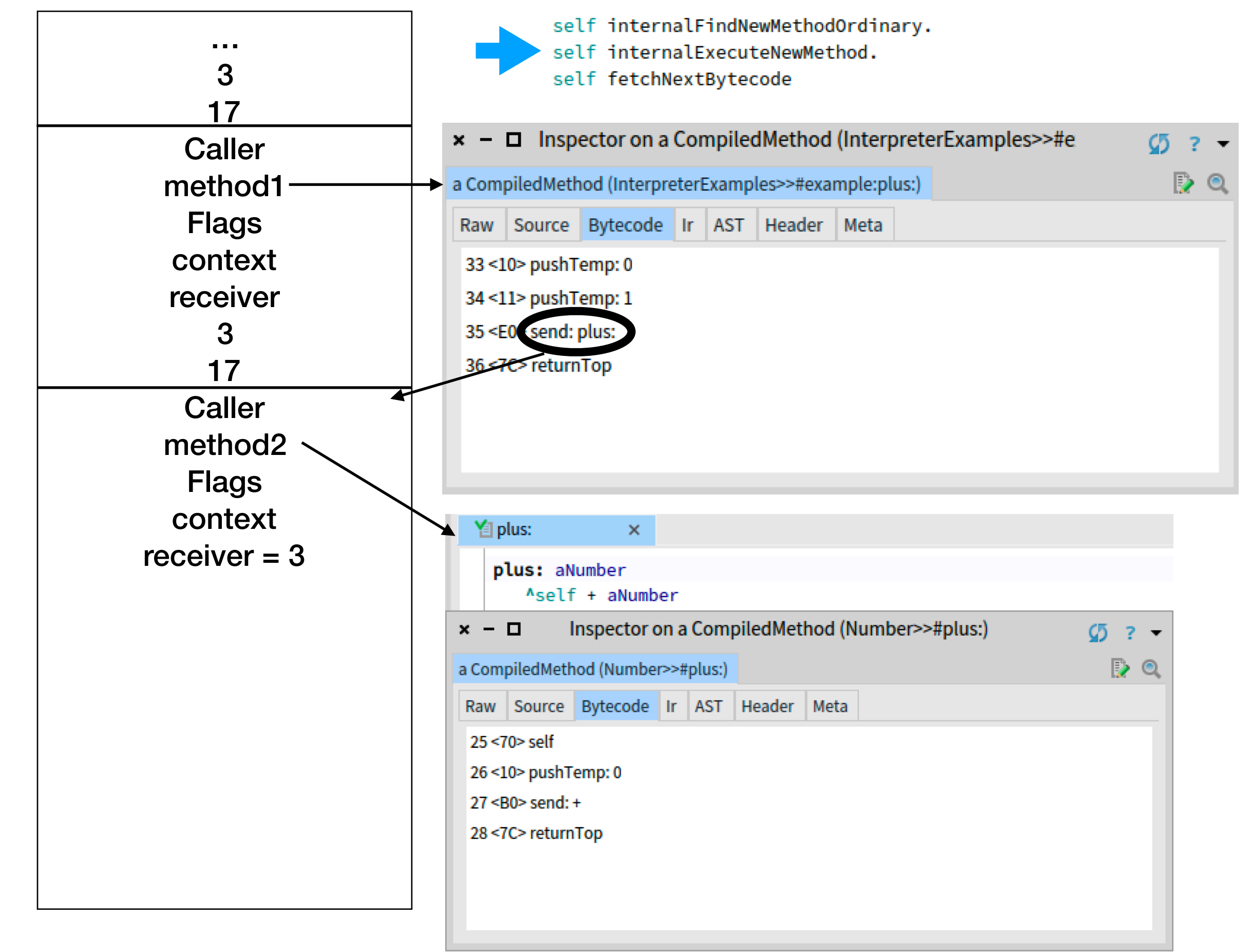

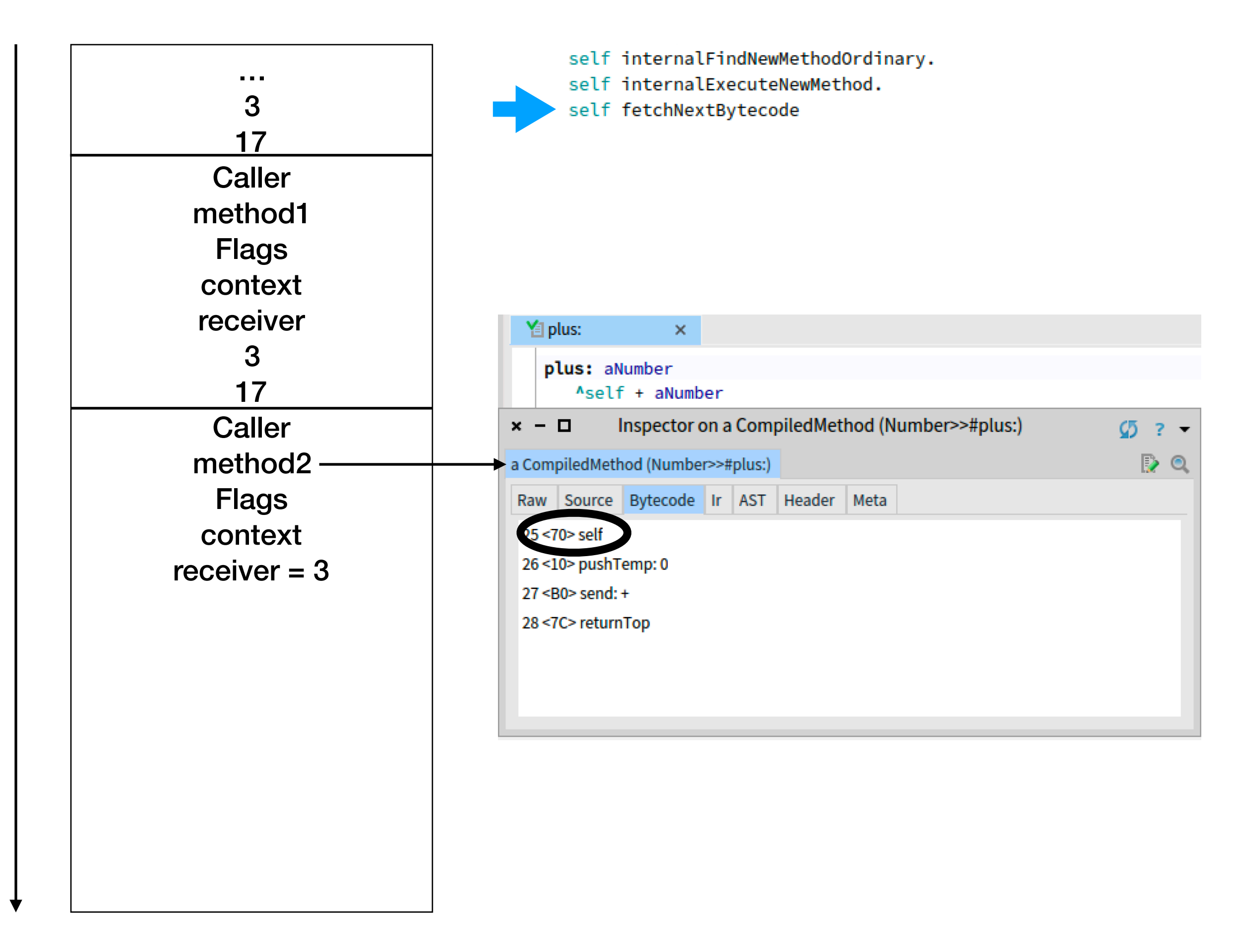

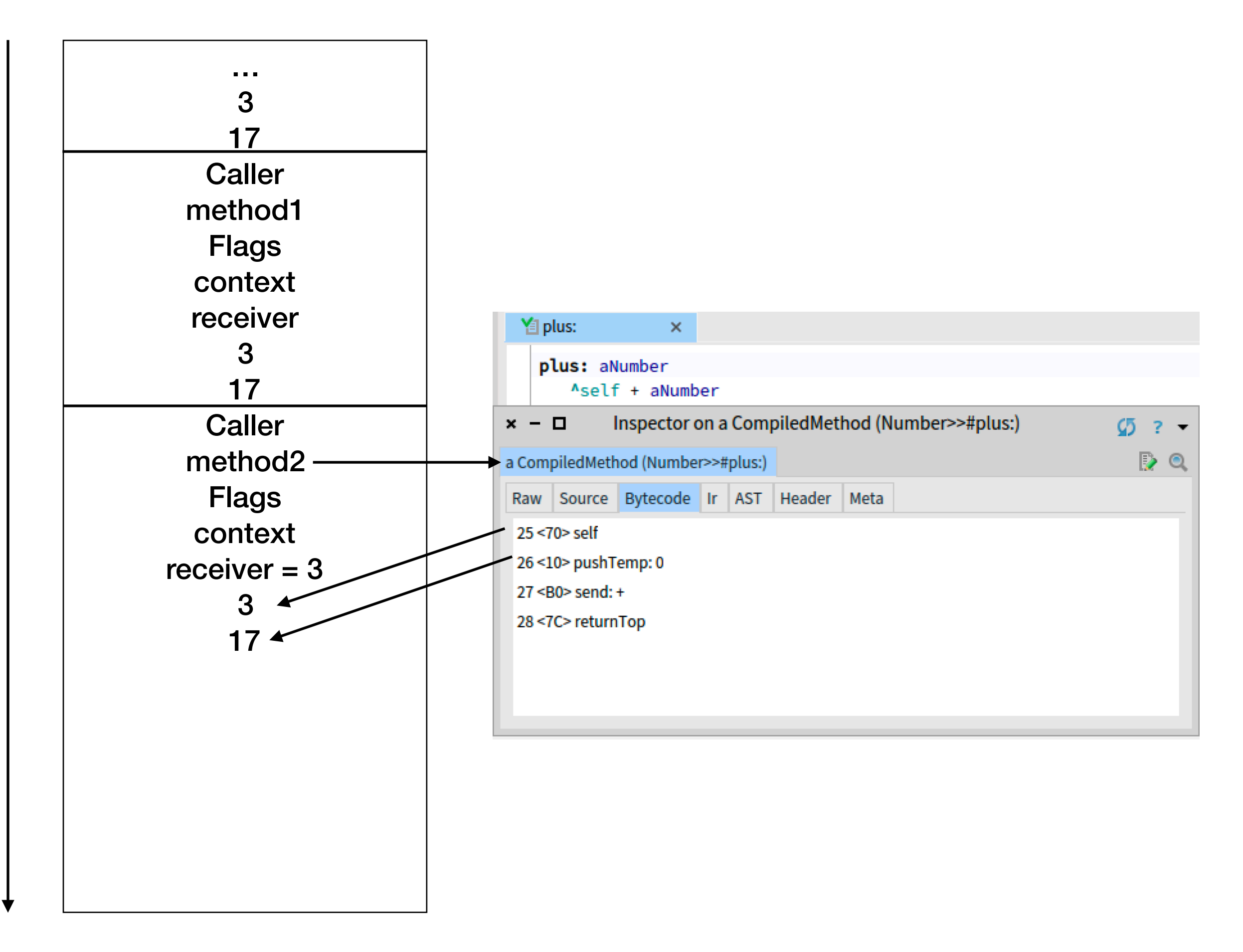

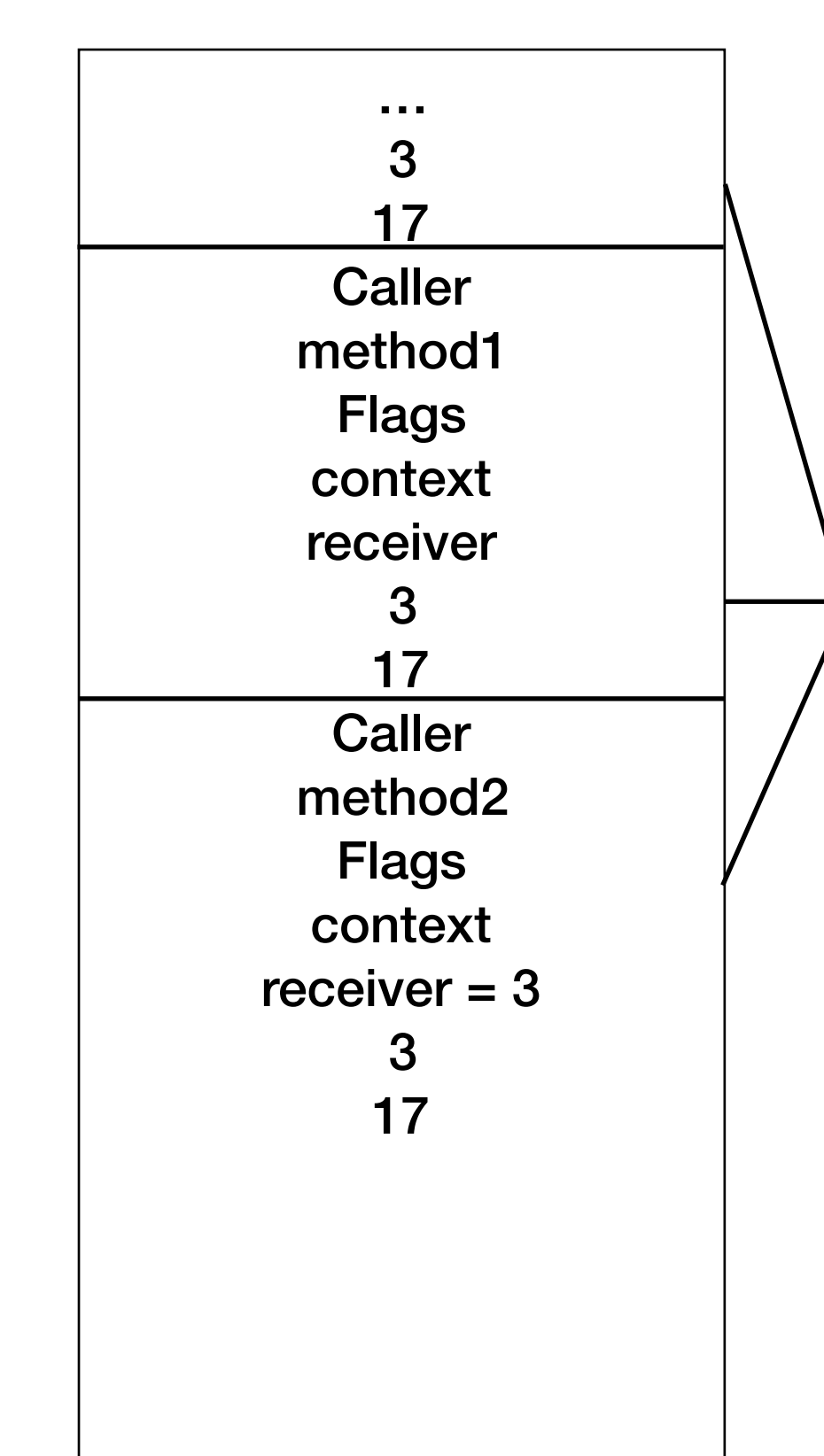

# **Debugger view**

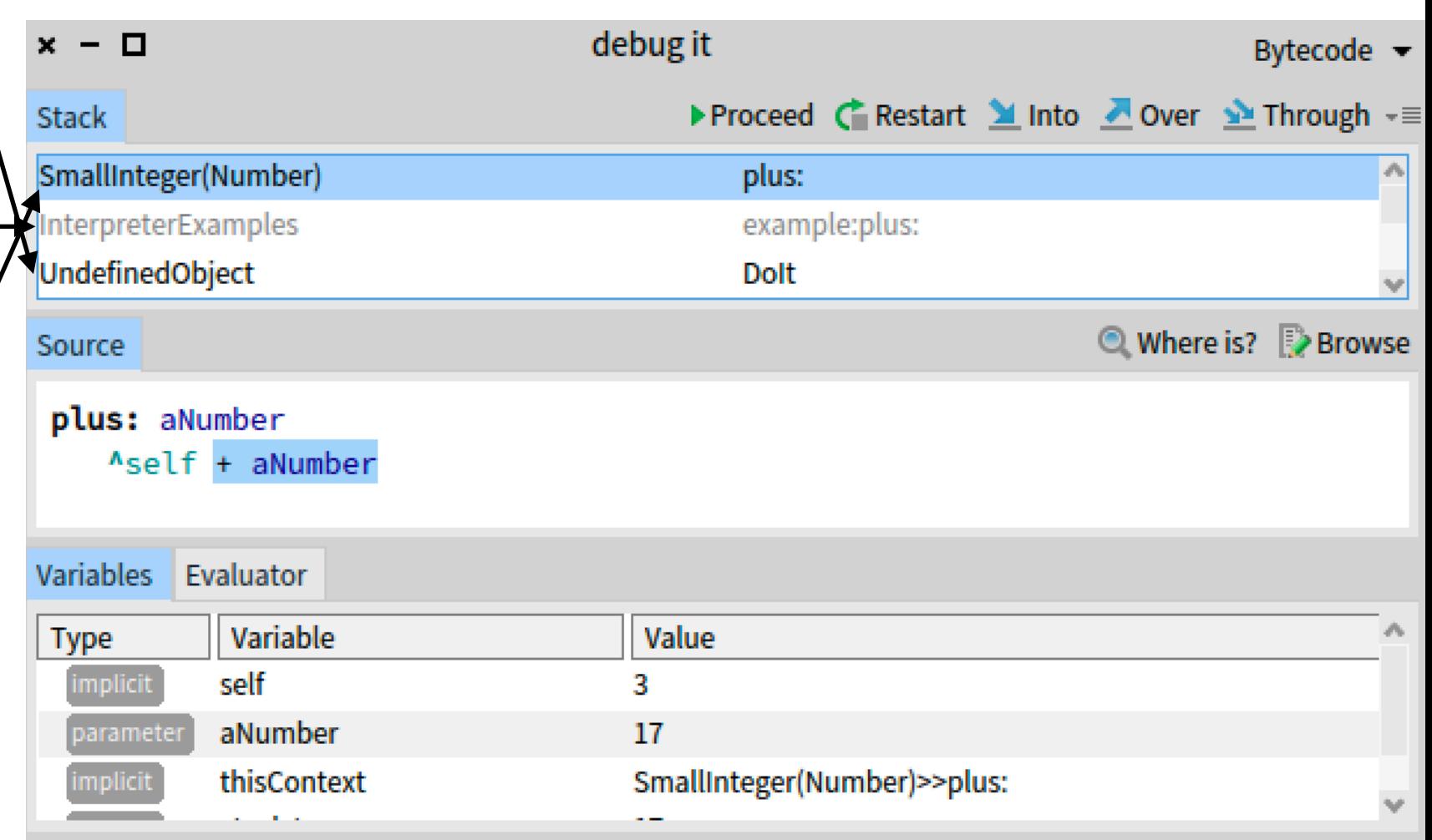

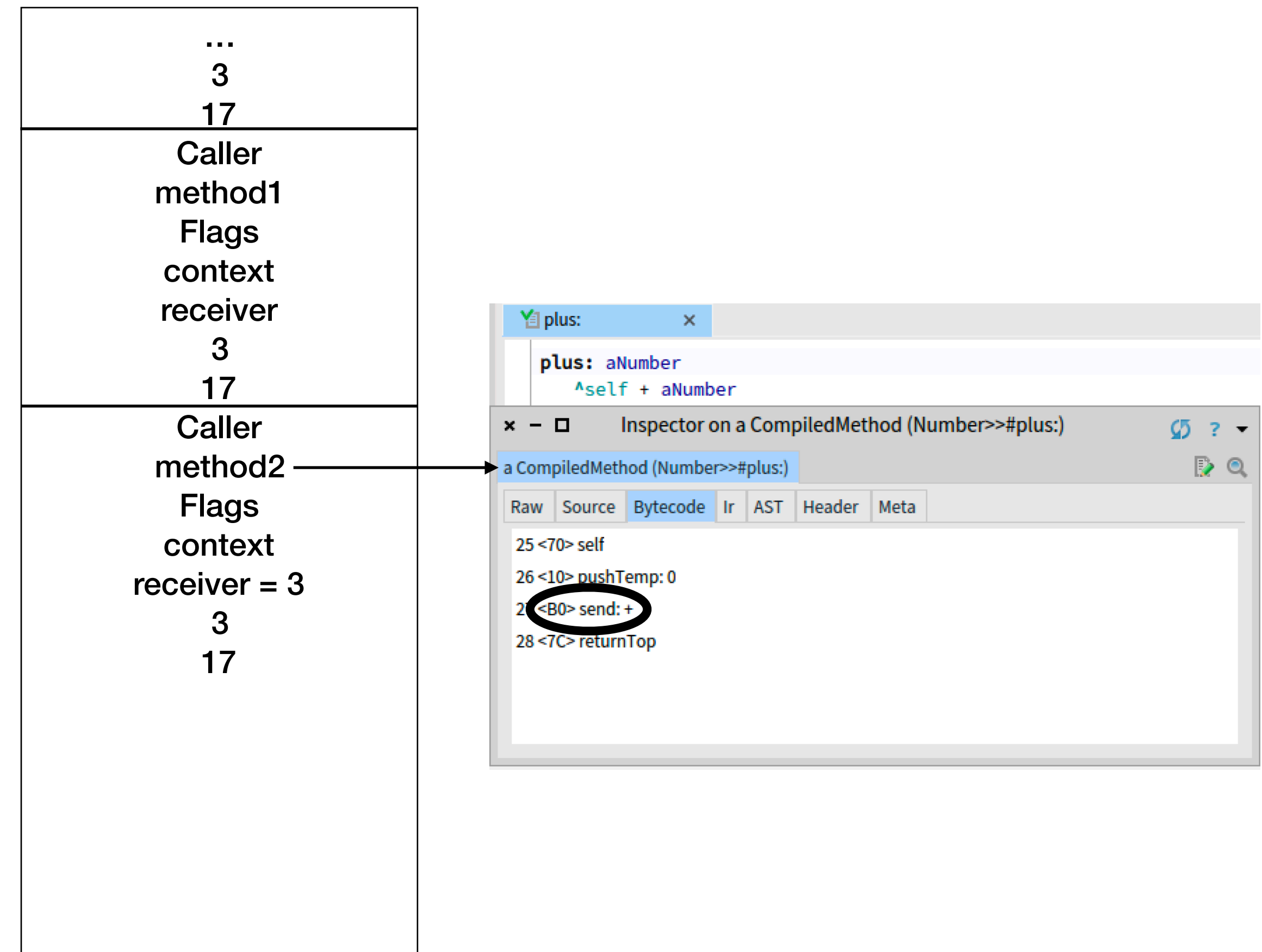

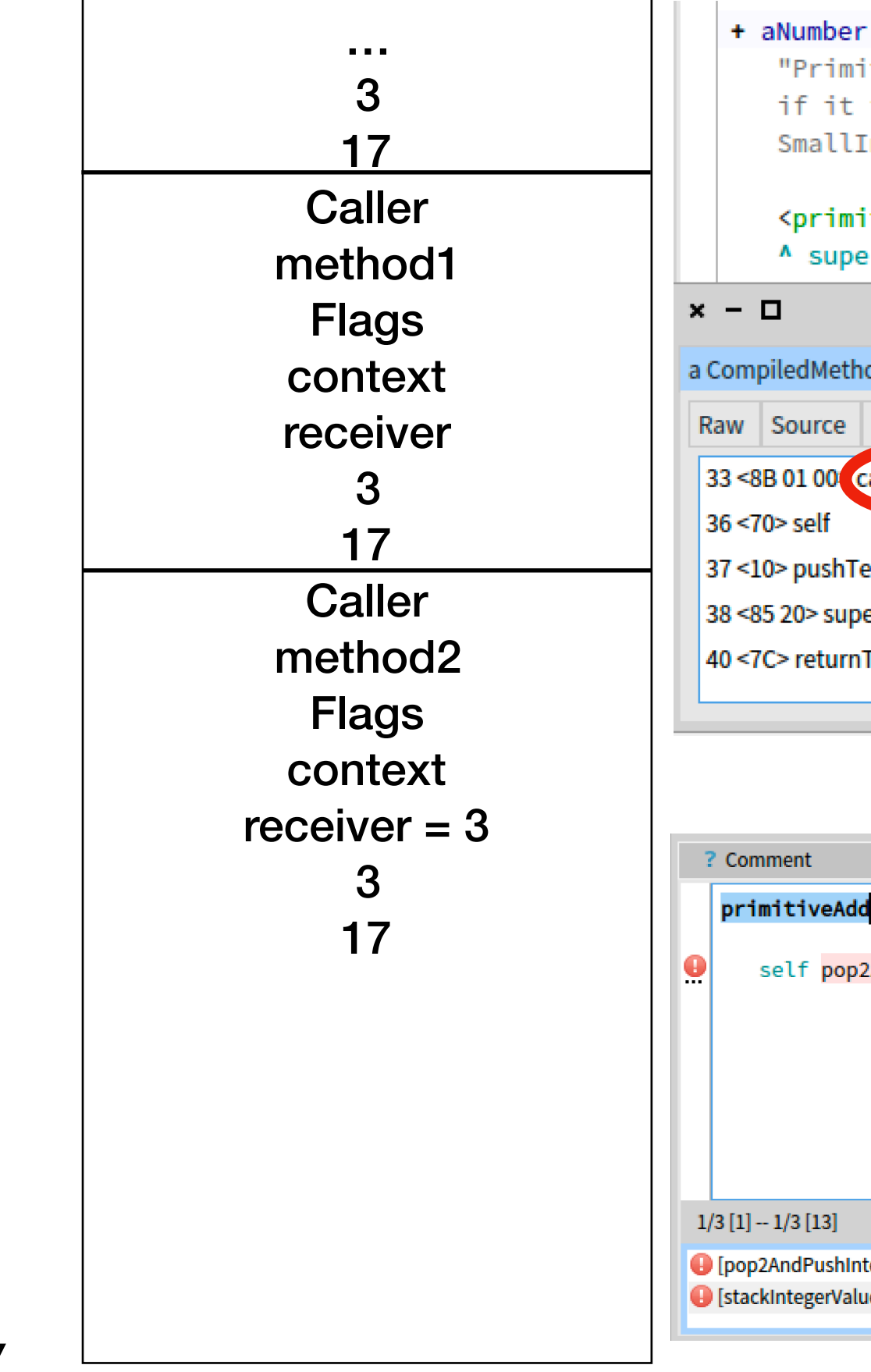

"Primitive. Add the receiver to the argument and answer with the result if it is a SmallInteger. Fail if the argument or the result is not a SmallInteger Essential No Lookup. See Object documentation whatIsAPrimitive."

#### <primitive: 1>

A super + aNumber

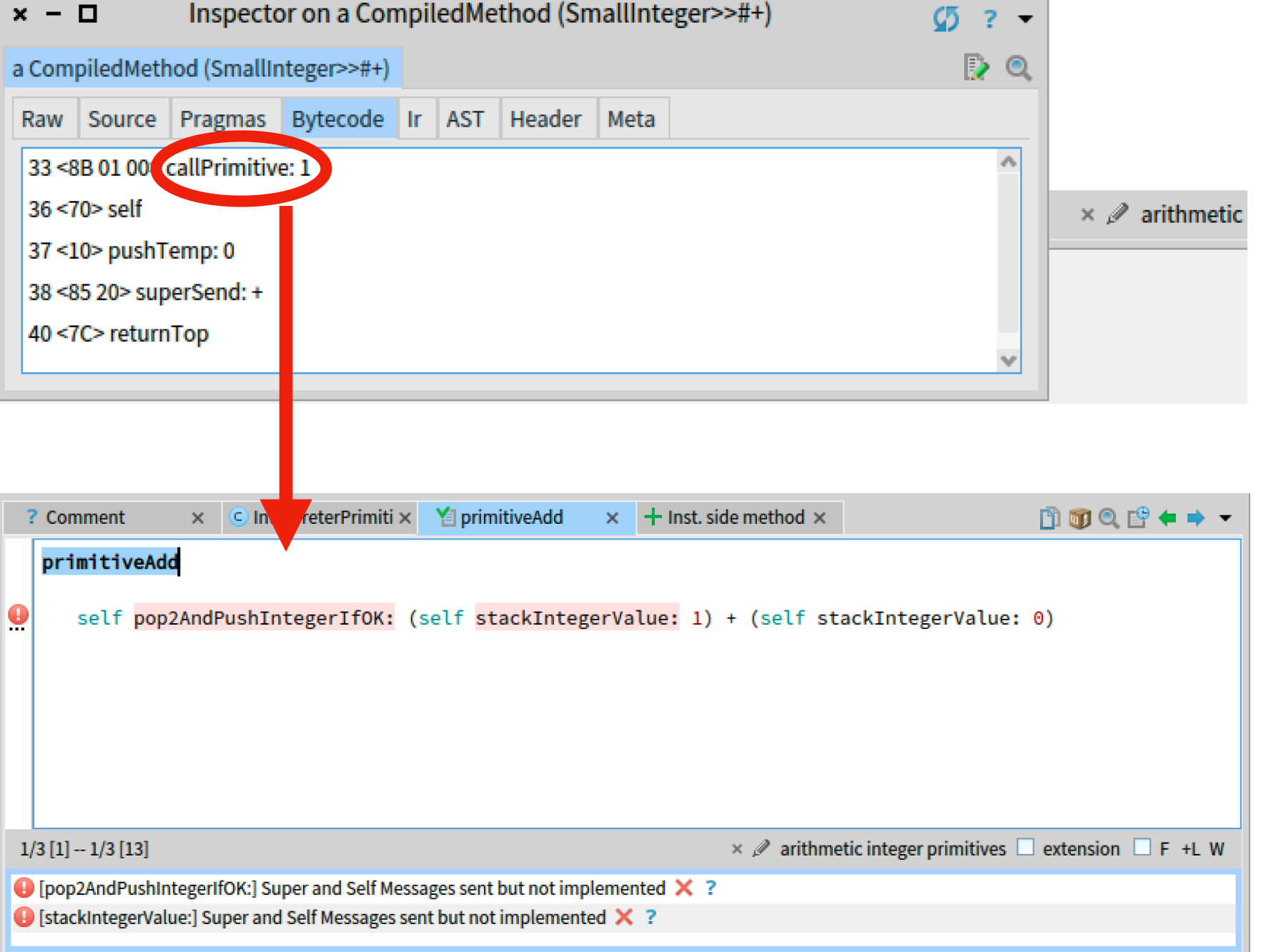

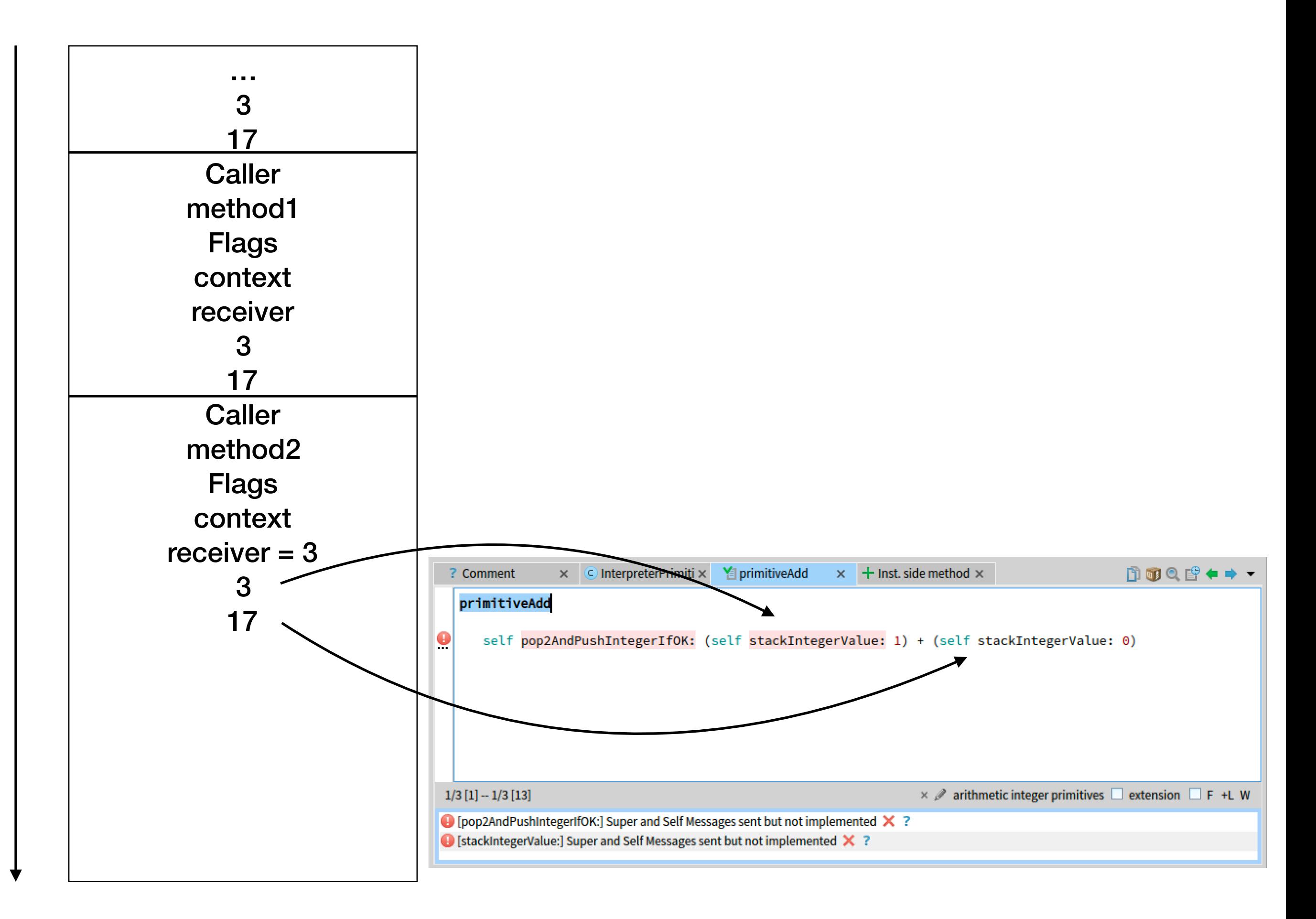

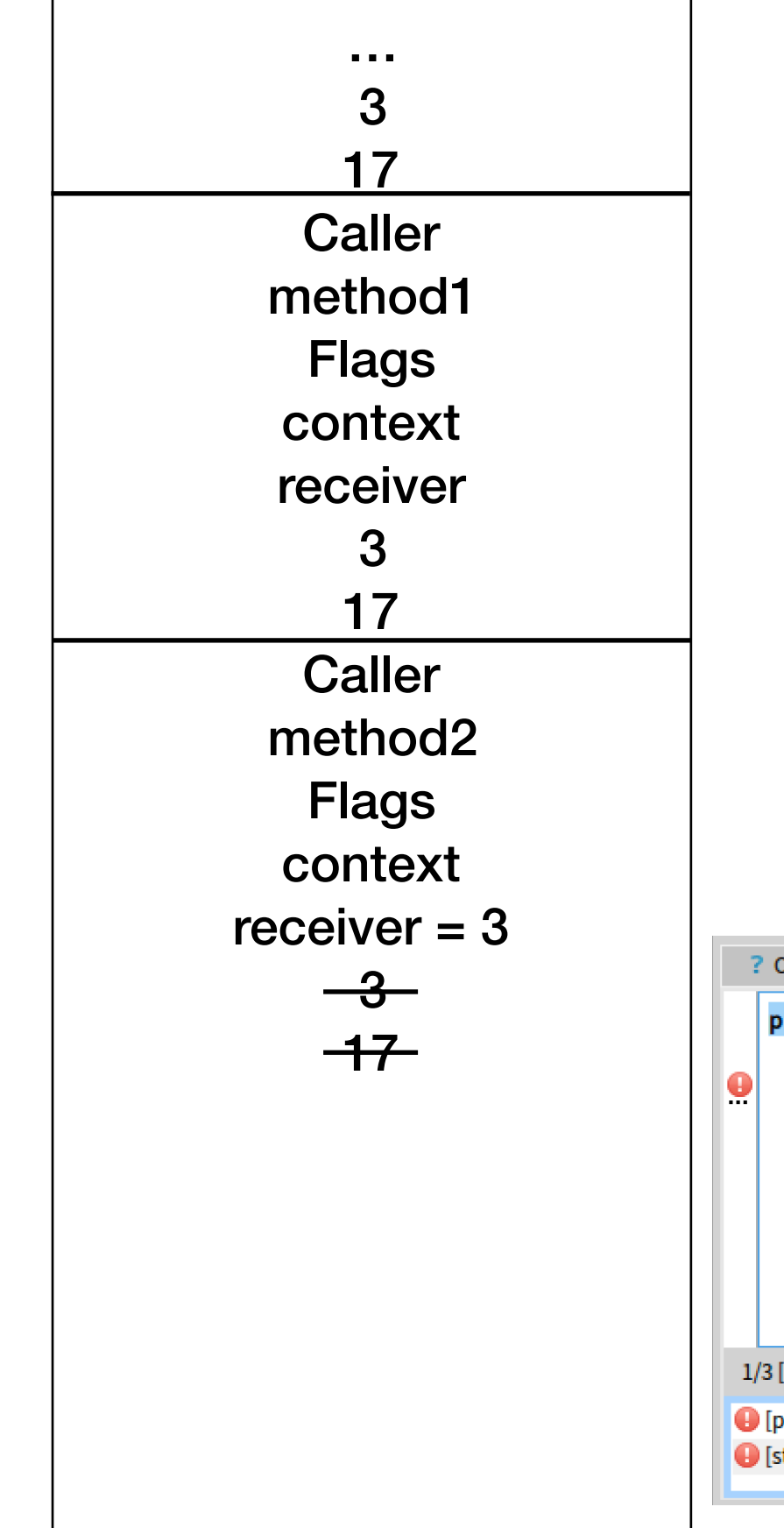

## **Pop2….**

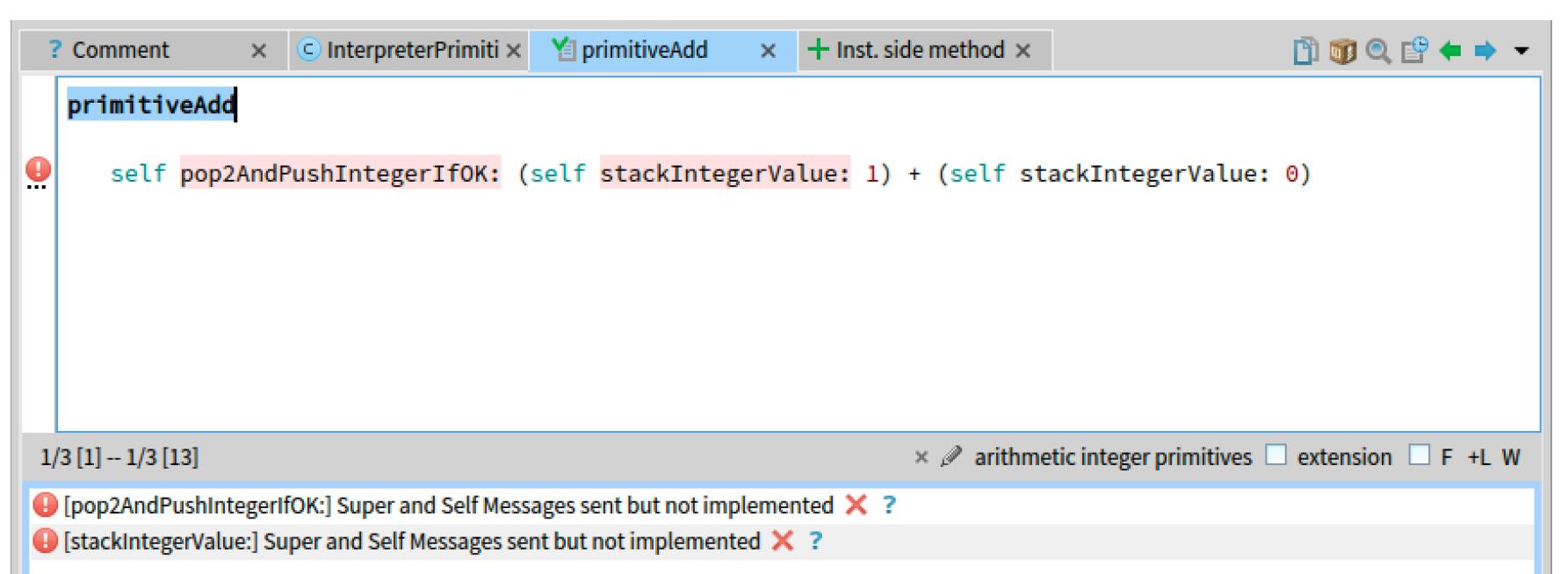

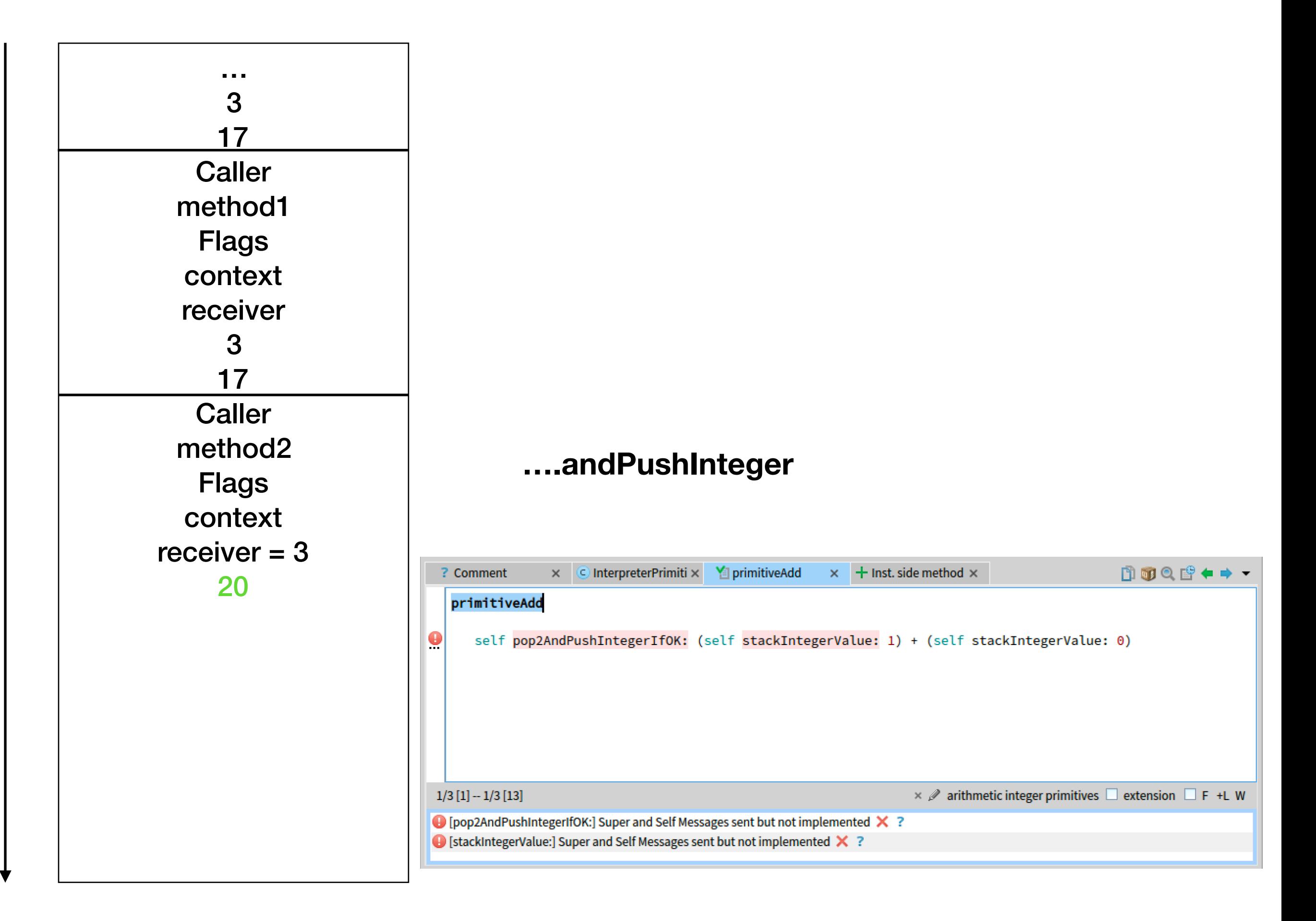

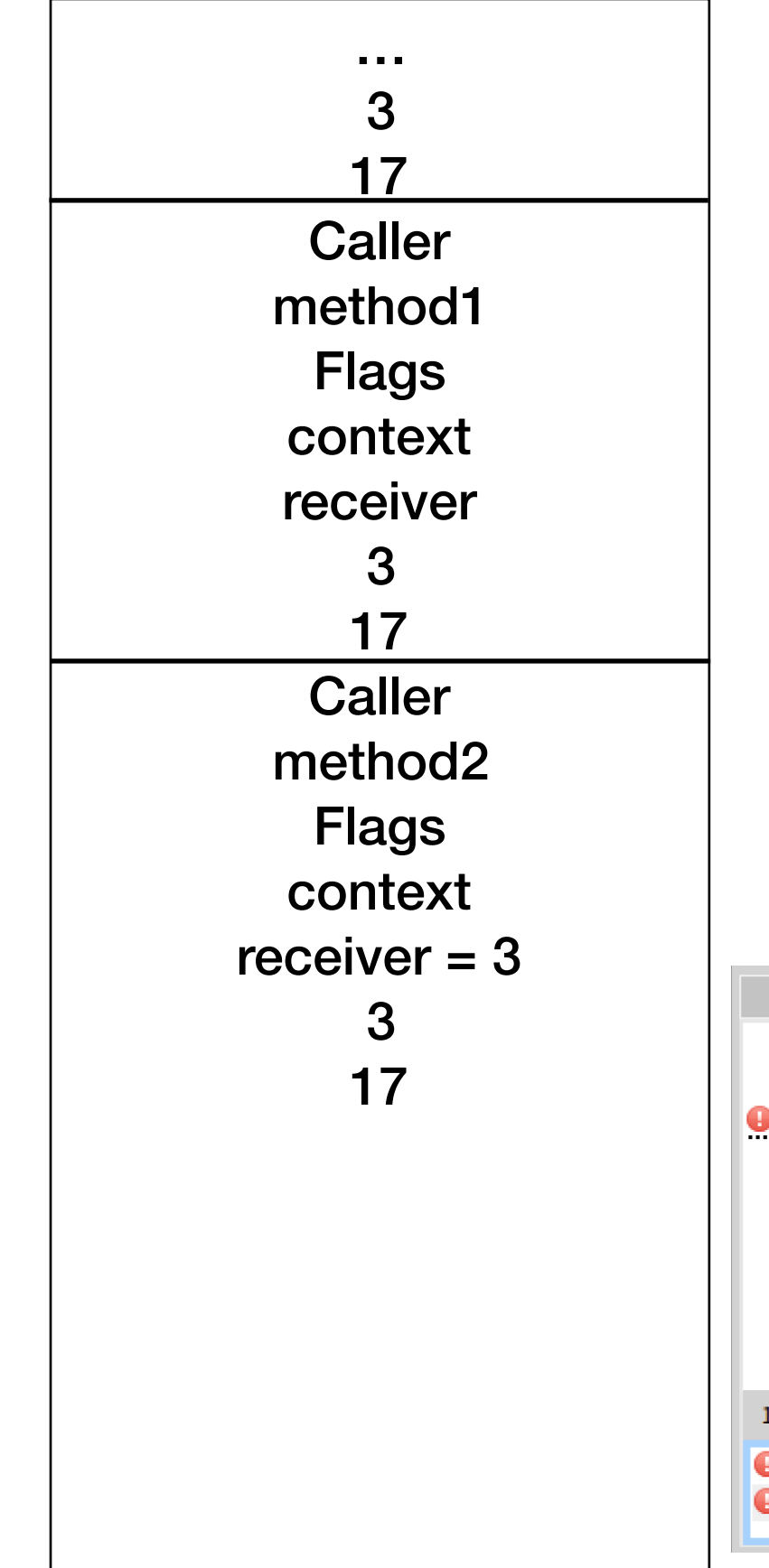

# **2 cases: 1.Primitive fail 2.Primitive succeed …ifOk:**

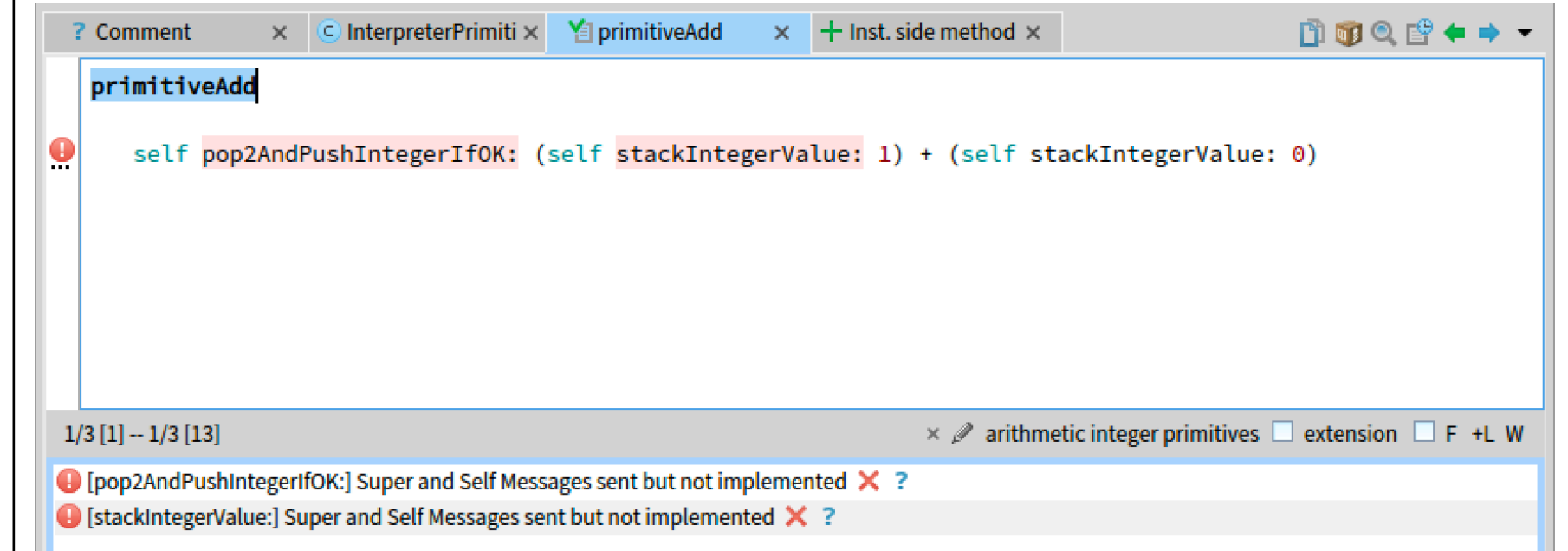

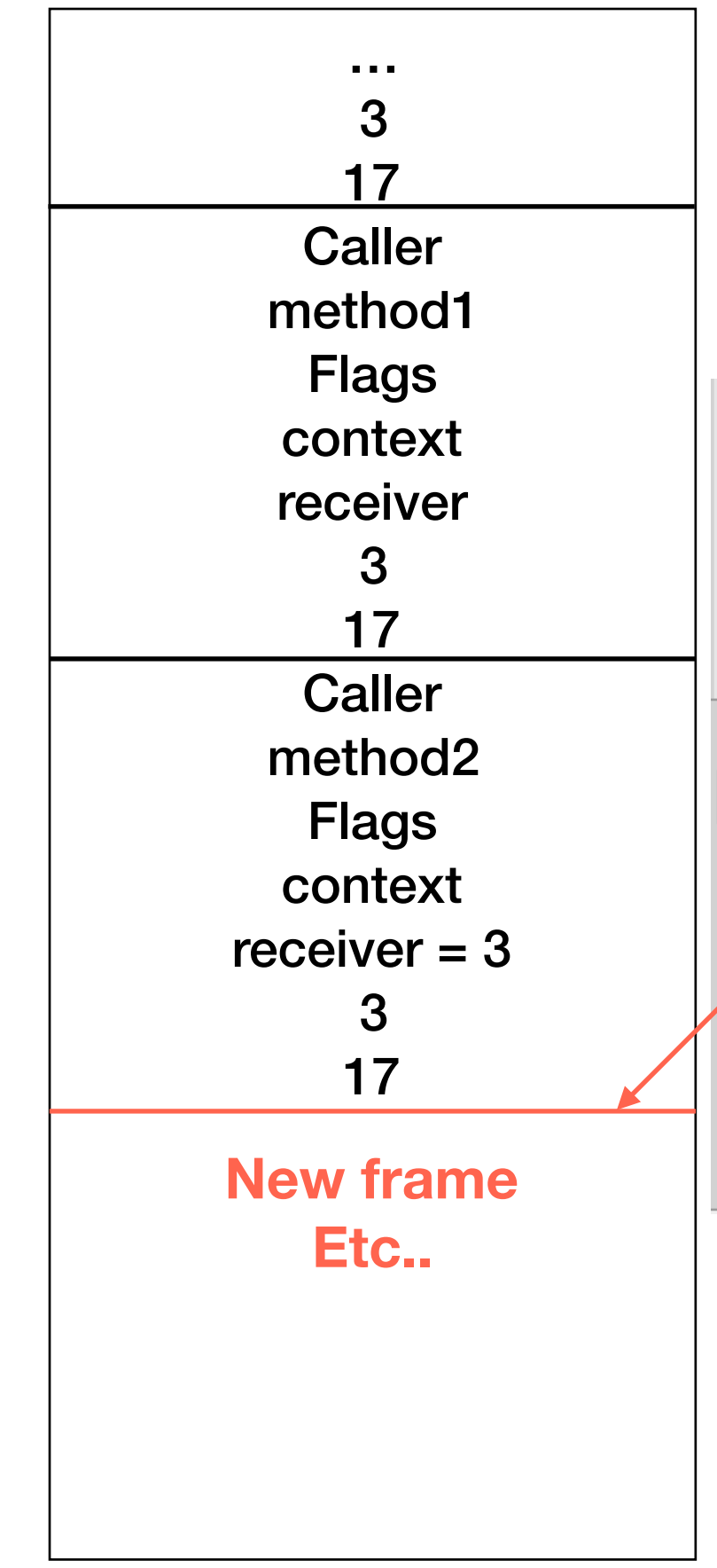

# **Primitive fail**

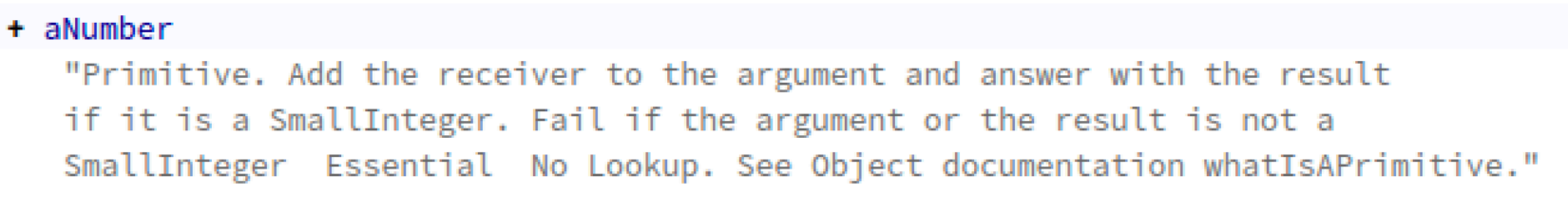

#### <primitive: 1>

A super + aNumber

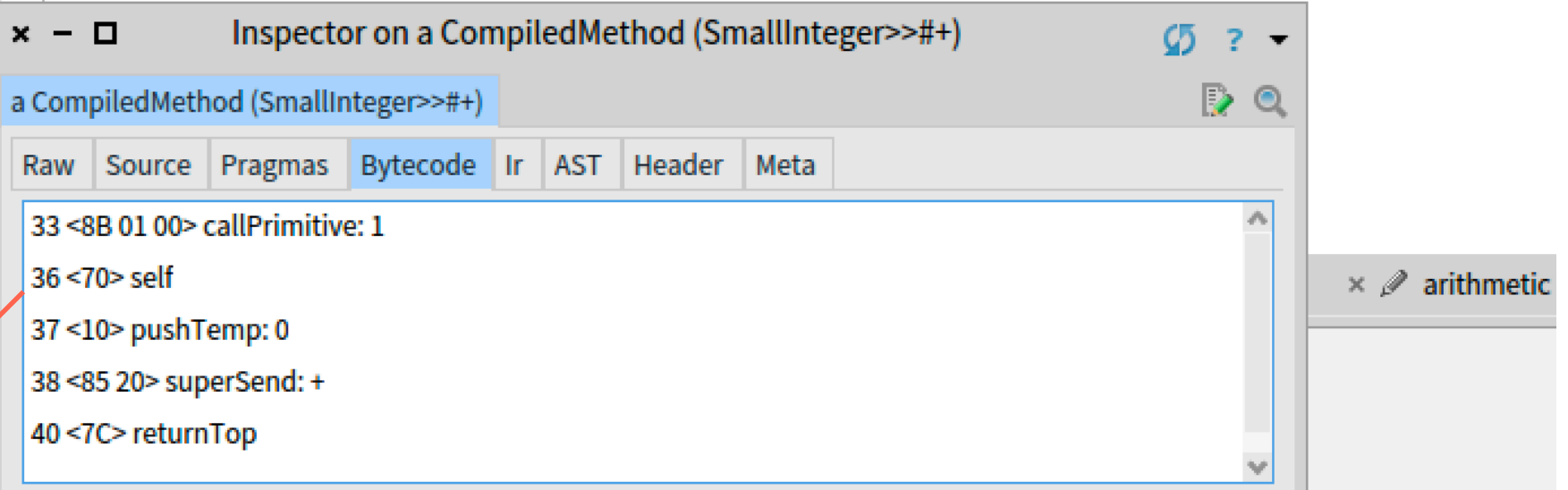

# **Execute fall back code**

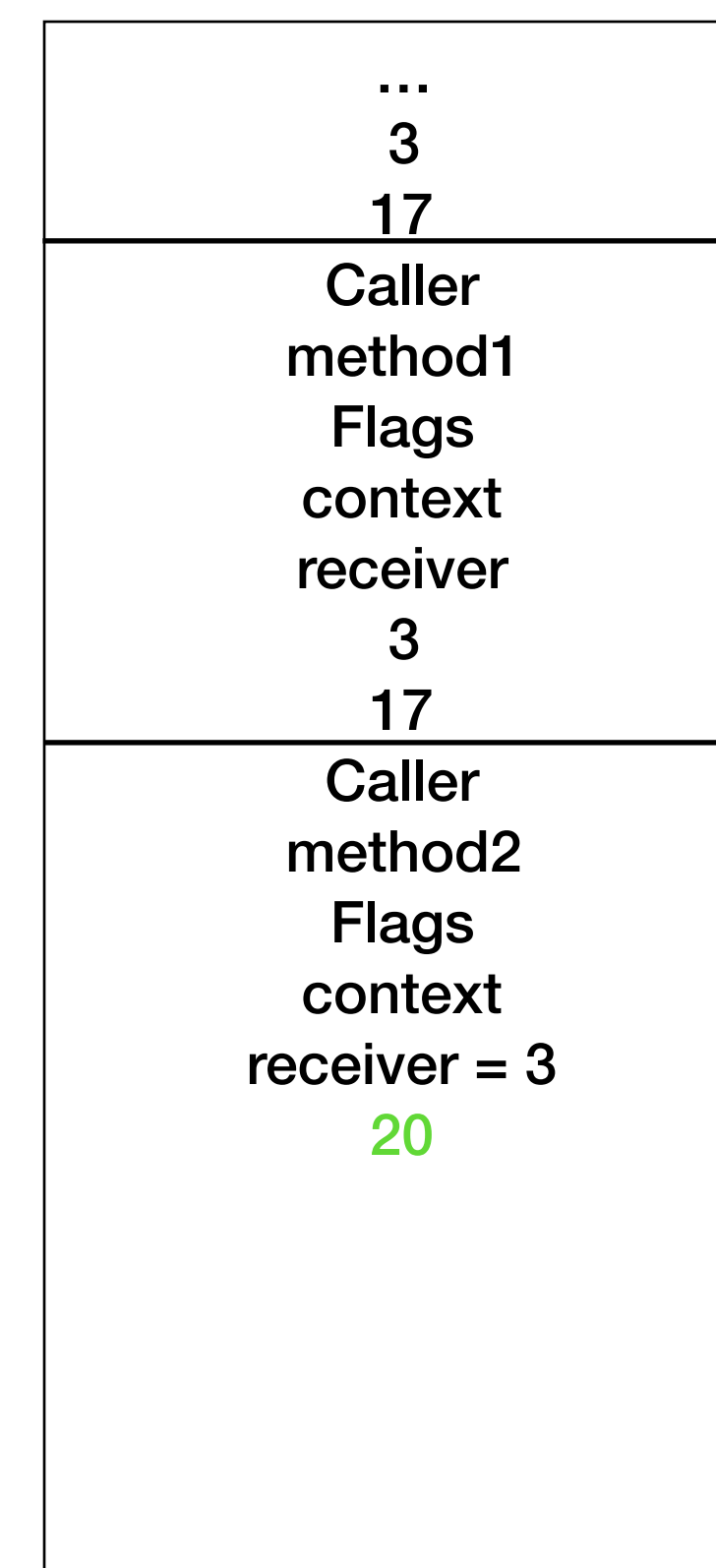

#### + aNumber

"Primitive. Add the receiver to the argument and answer with the result if it is a SmallInteger. Fail if the argument or the result is not a SmallInteger Essential No Lookup. See Object documentation whatIsAPrimitive."

#### <primitive: 1>

A super + aNumber

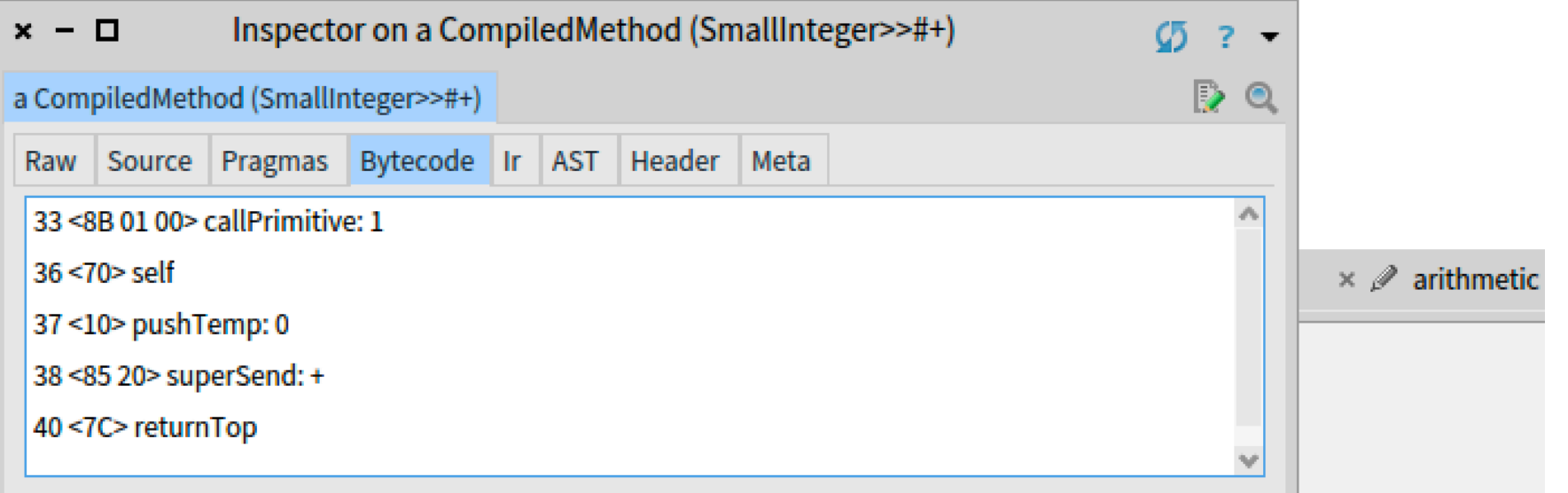

# **Primitive succeed**

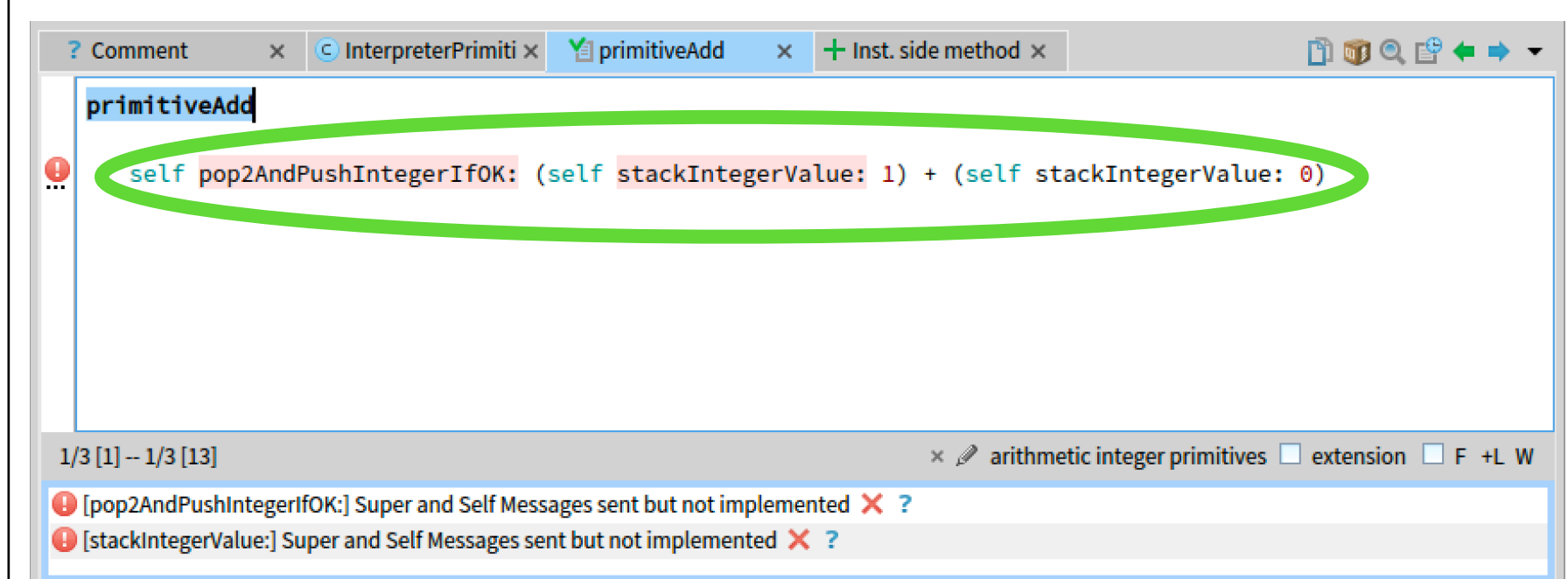

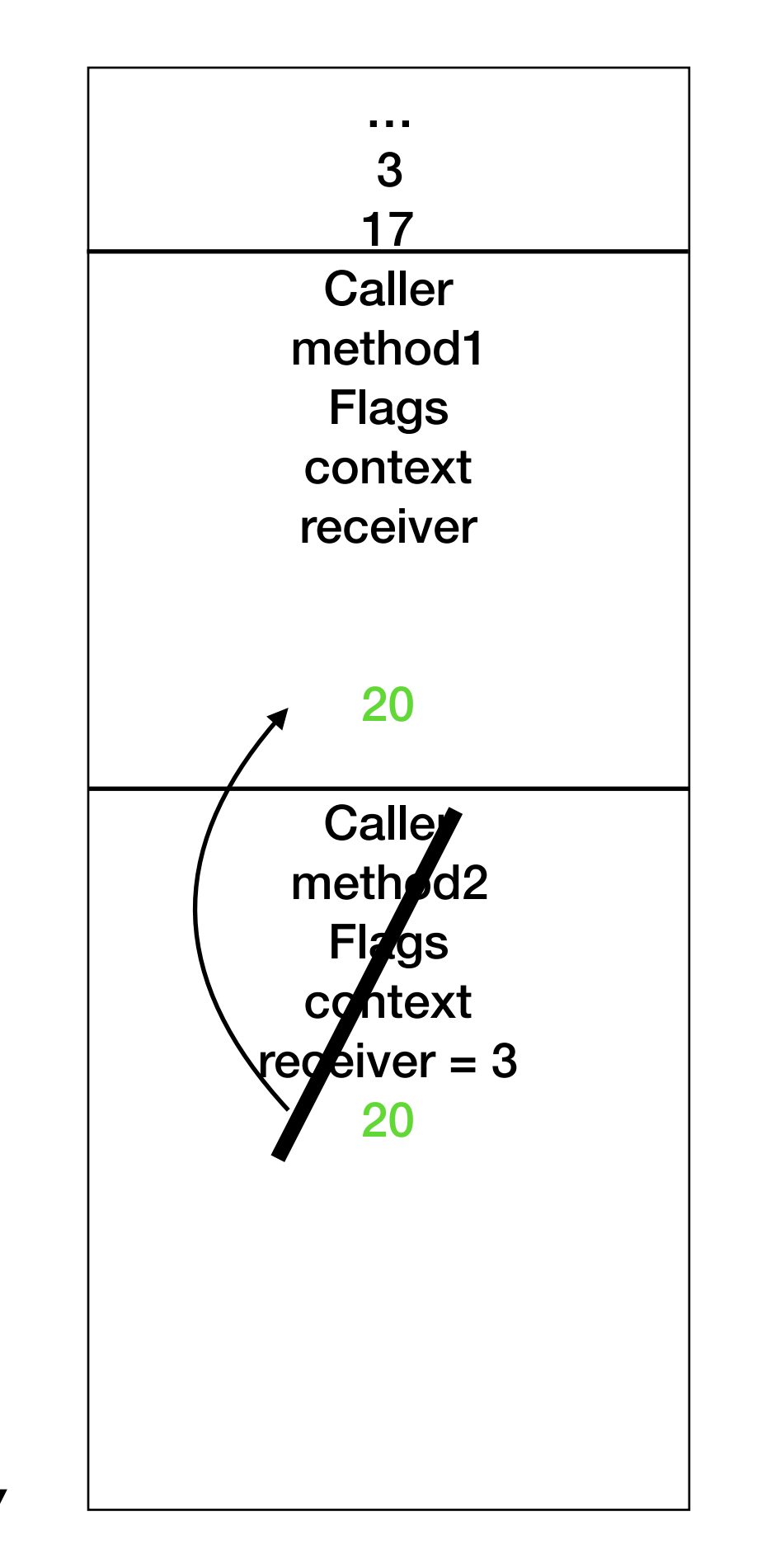

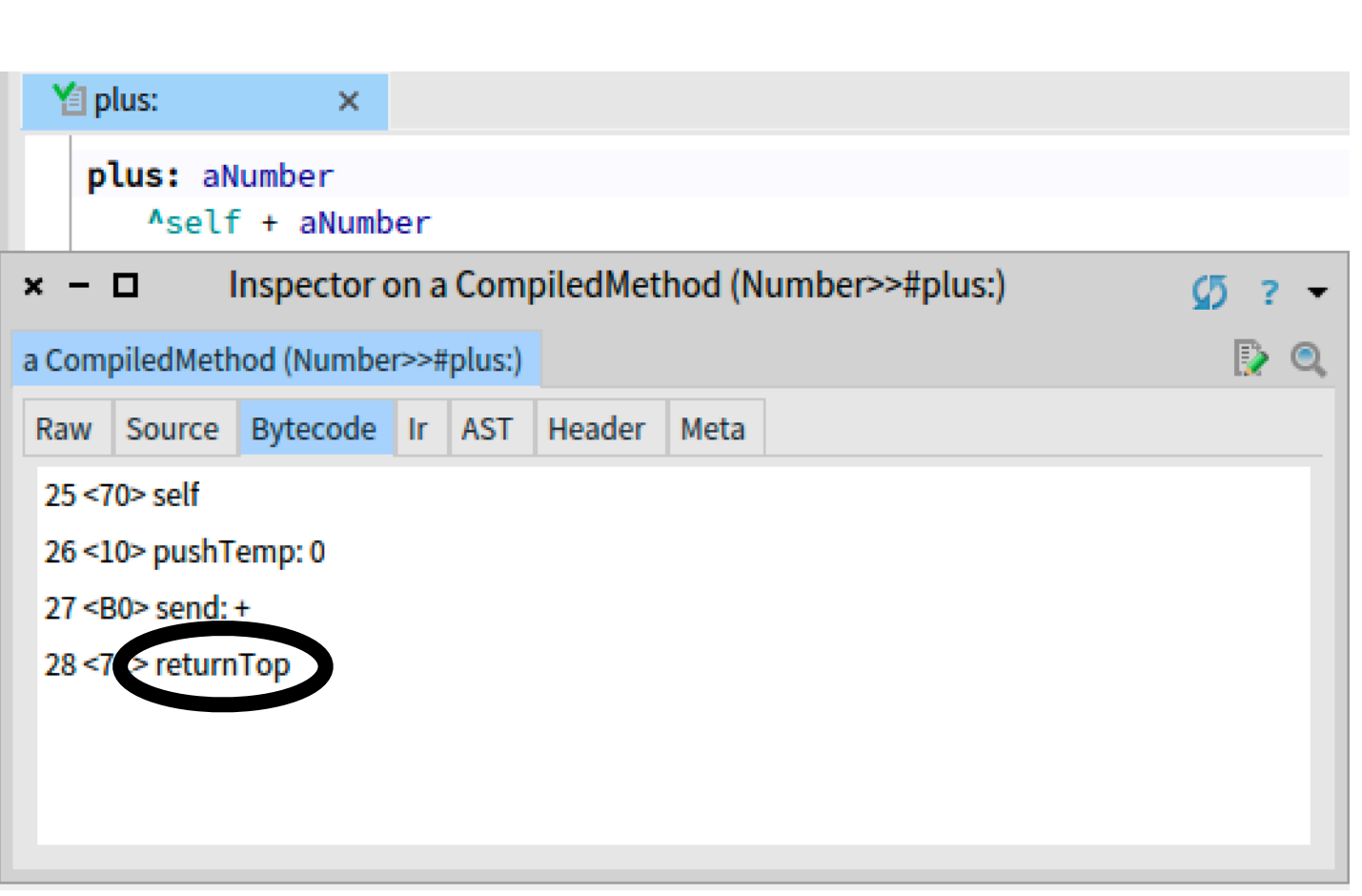

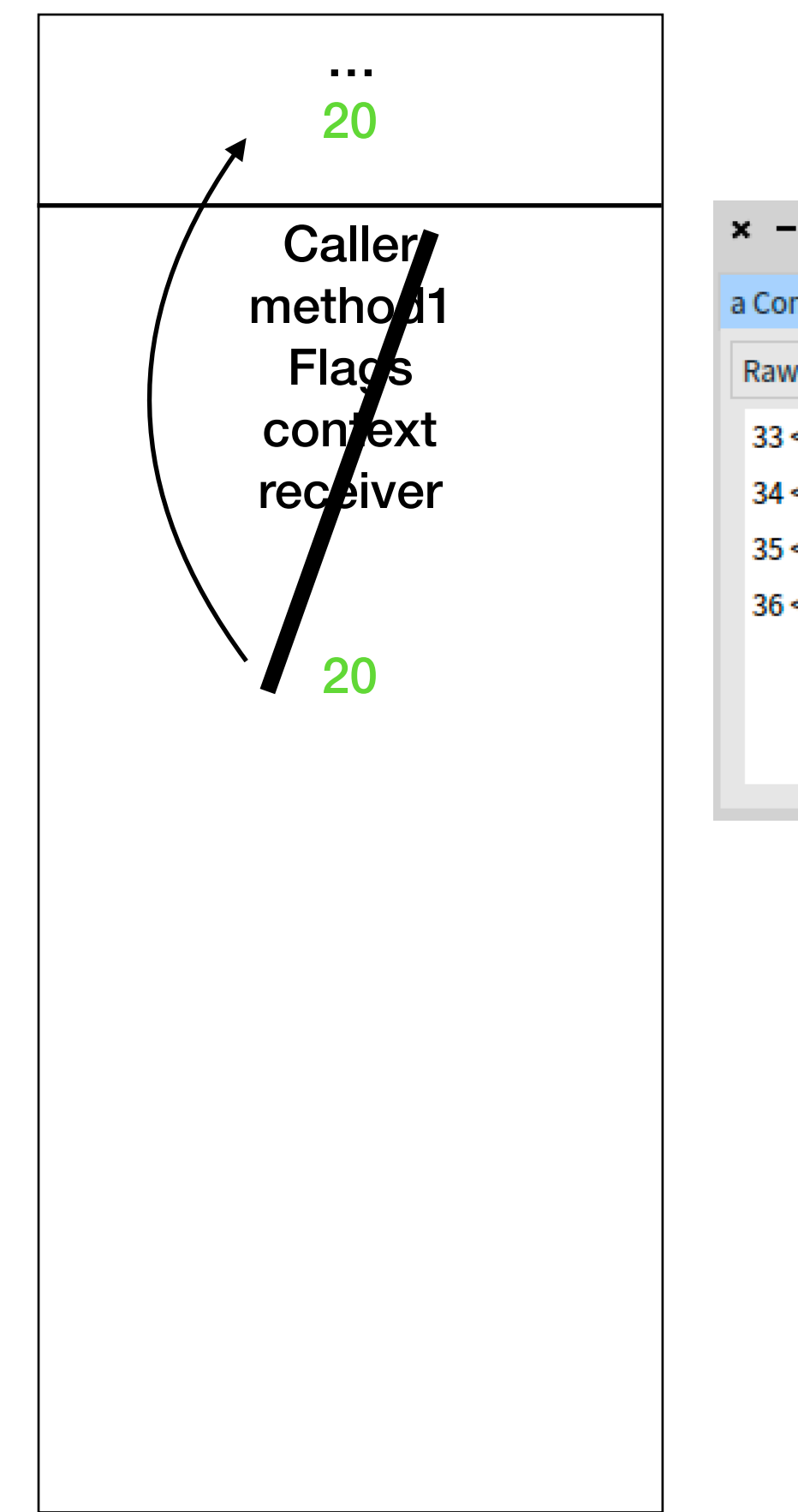

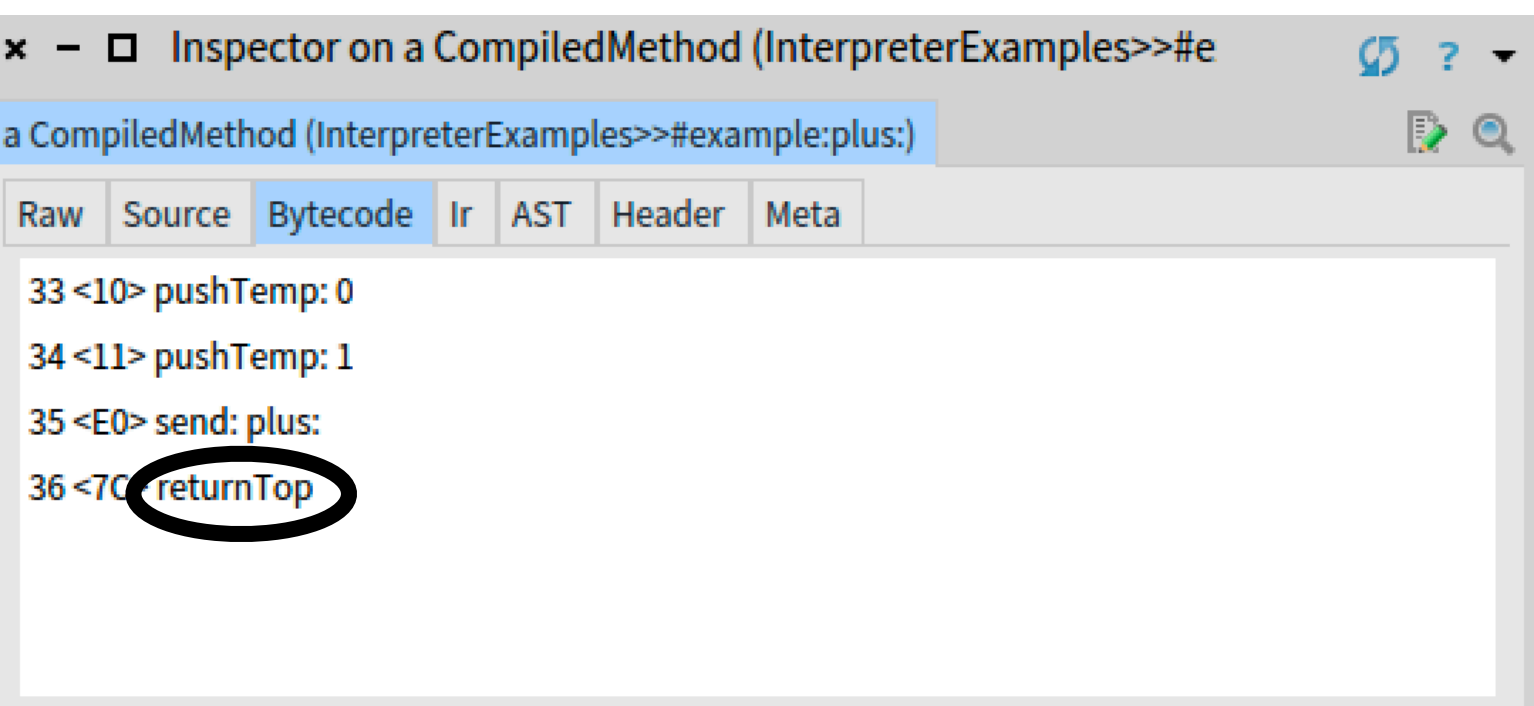

# **And we get**

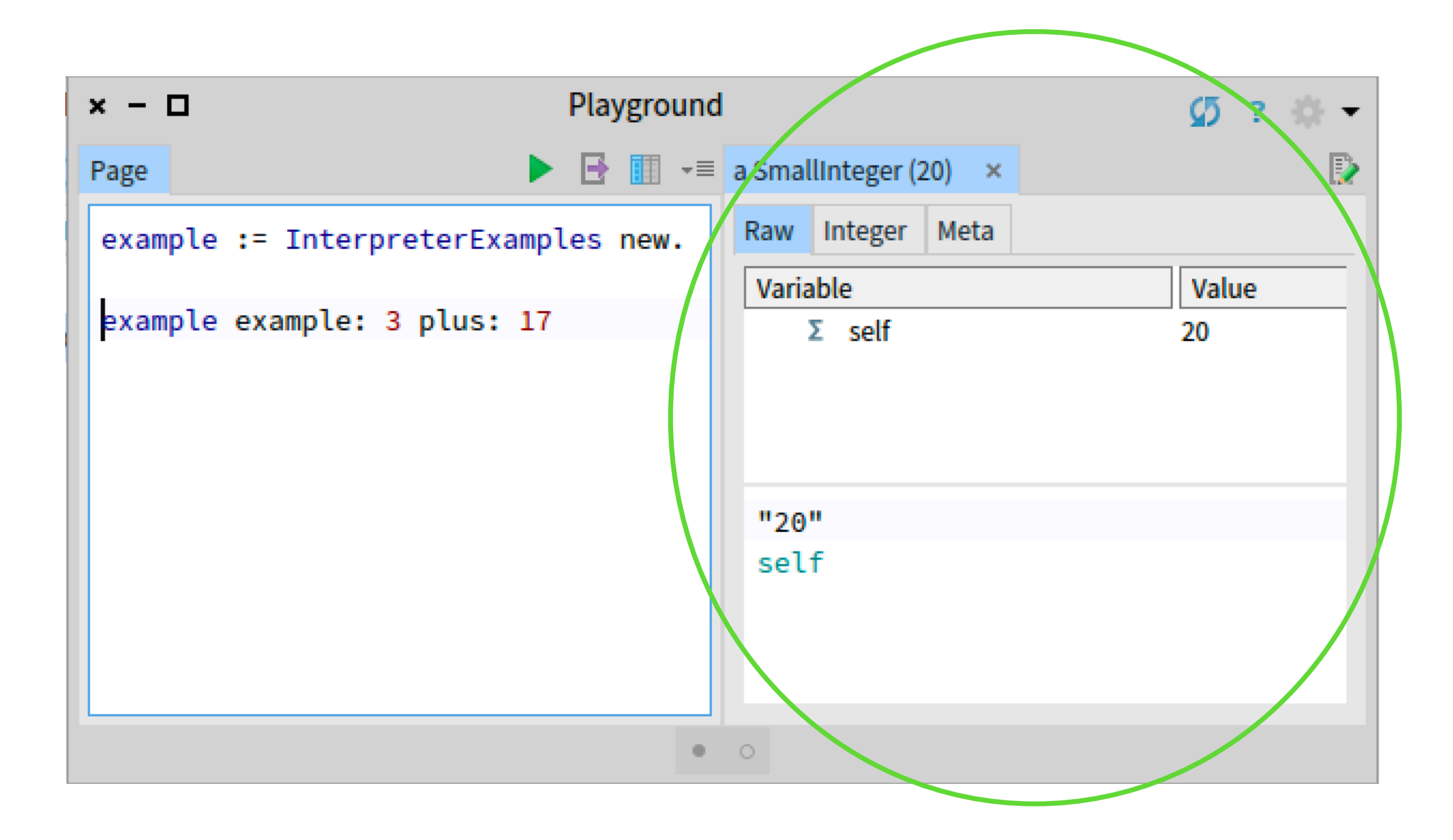

# **A more complex bytecode**

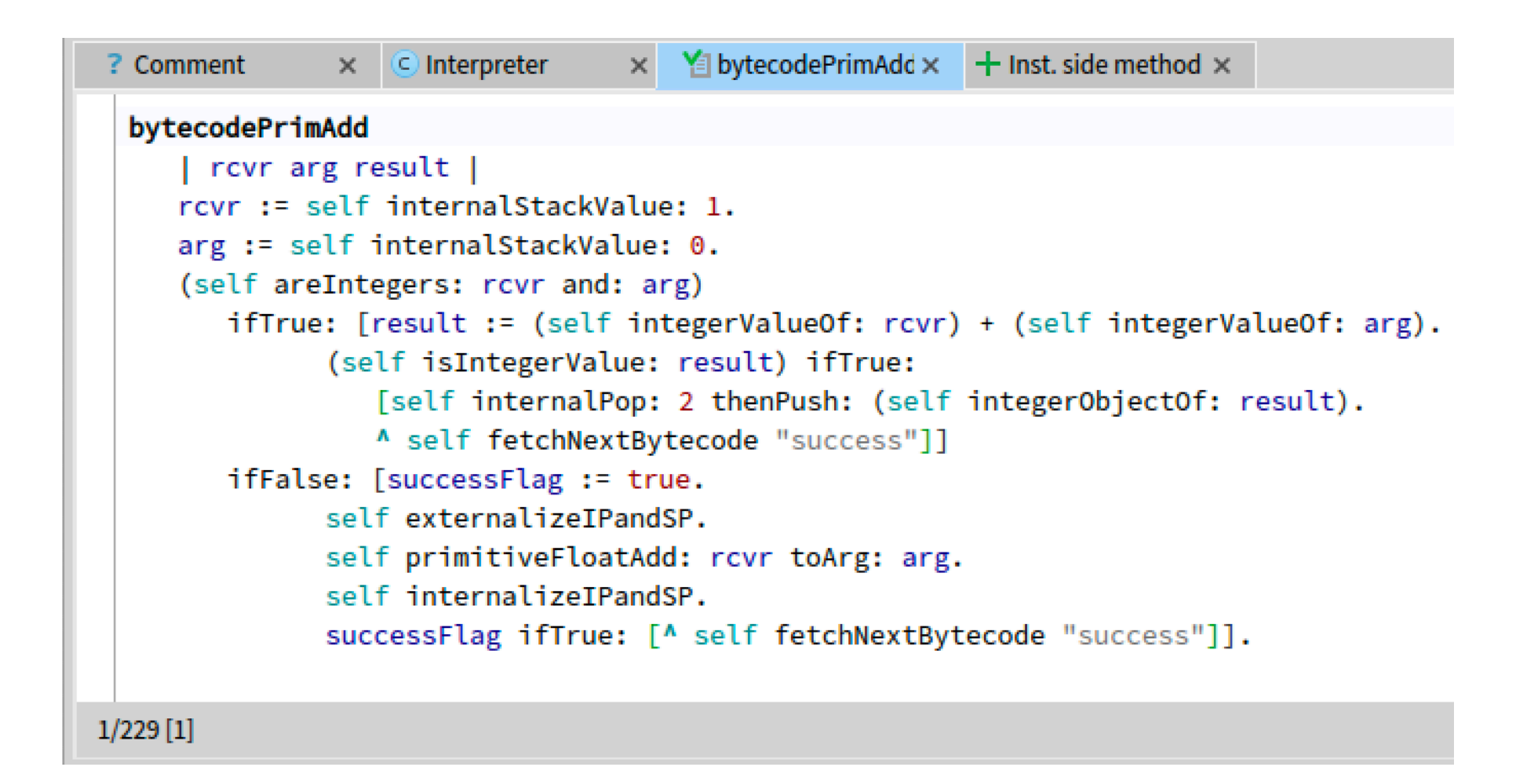

# **Or function called by bytecodes**

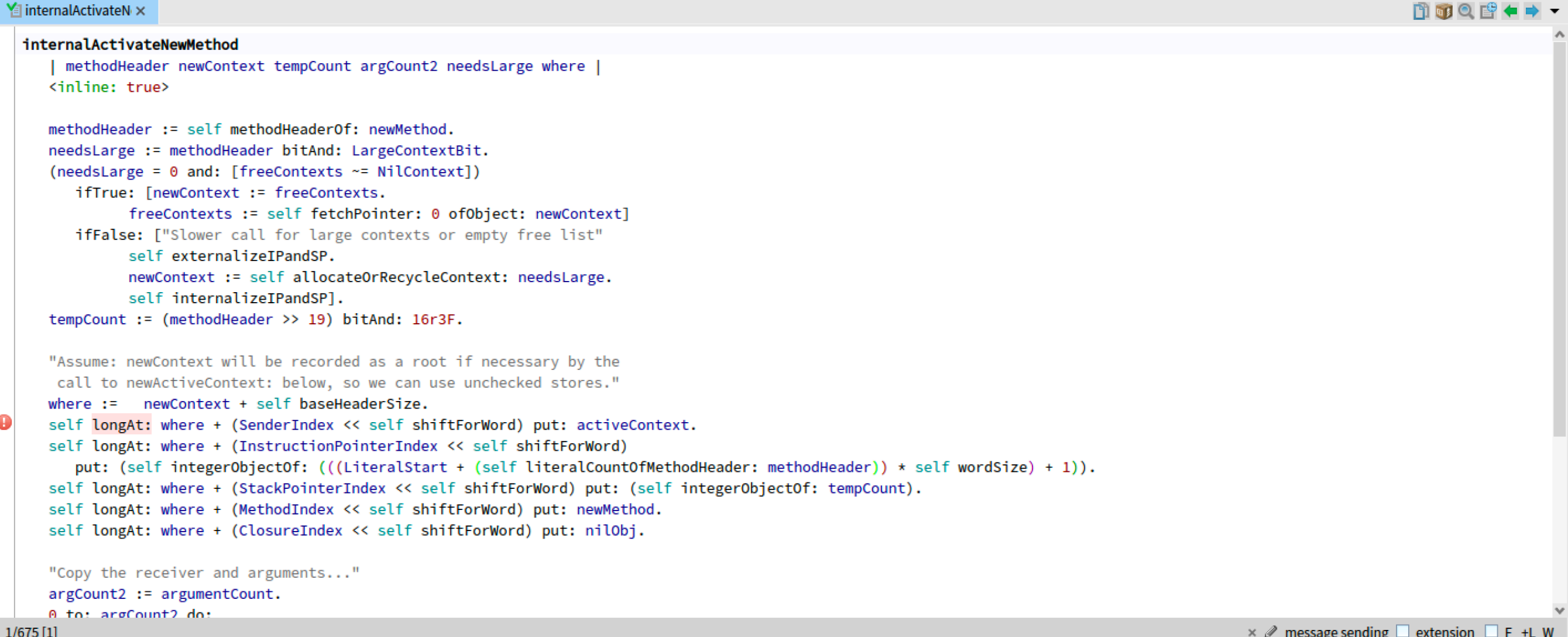

# Some references

**Smalltalk-80 bluebook, chapter on virtual machine implementation: http://stephane.ducasse.free.fr/FreeBooks/BlueBook/Bluebook.pdf**

**Eliott Miranda blogpost: http://www.mirandabanda.org/cogblog/**

**Test on VMMaker: <https://github.com/pharo-project/opensmalltalk-vm/tree/gc-tests>**

> **VMLookUpTest VMPrimitiveTest VMByteCodesTest**